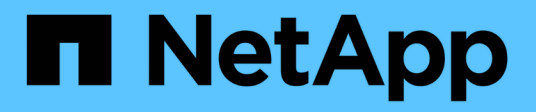

# **Manage FlexCache volumes**

ONTAP 9.9.1 REST API reference

NetApp April 02, 2024

This PDF was generated from https://docs.netapp.com/us-en/ontap-restapi-991/ontap/storage\_flexcache\_flexcaches\_endpoint\_overview.html on April 02, 2024. Always check docs.netapp.com for the latest.

# **Table of Contents**

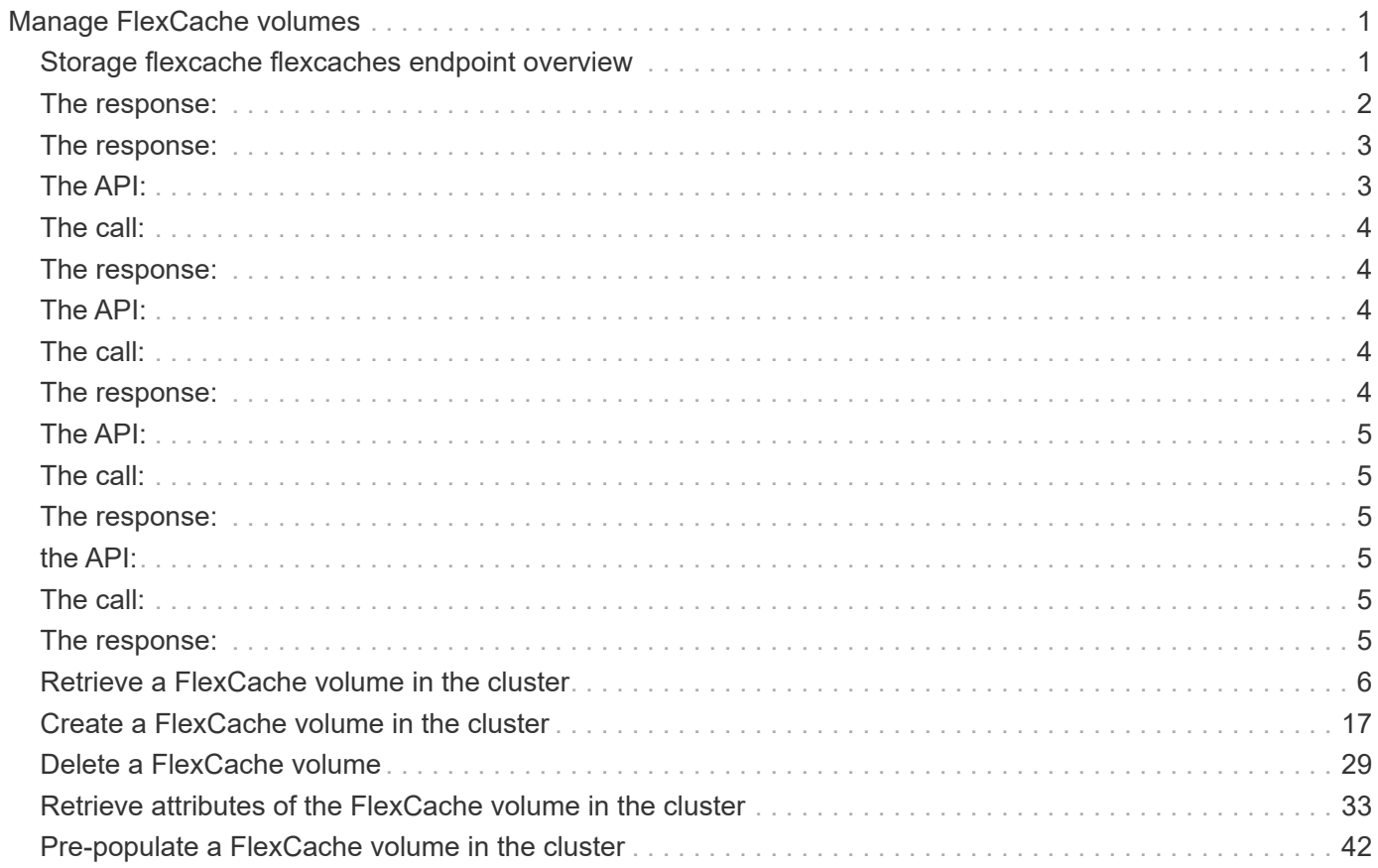

# <span id="page-2-0"></span>**Manage FlexCache volumes**

# <span id="page-2-1"></span>**Storage flexcache flexcaches endpoint overview**

# **Overview**

FlexCache is a persistent cache of an origin volume. An origin volume can only be a FlexVol while a FlexCache is always a FlexGroup.

The following relationship configurations are supported:

– Intra-Vserver where FlexCache and the corresponding origin volume reside in the same Vserver.

– Cross-Vserver but intra-cluster where FlexCache and the origin volume reside in the same cluster but belong to different Vservers.

– Cross-cluster where FlexCache and the origin volume reside in different clusters.

FlexCache supports fan-out and more than one FlexCache can be created from one origin volume. This API retrieves and manages FlexCache configurations in the cache cluster.

# **FlexCache APIs**

The following APIs can be used to perform operations related with FlexCache:

– GET /api/storage/flexcache/flexcaches

– GET /api/storage/flexcache/flexcaches/{uuid}

– POST /api/storage/flexcache/flexcaches

– DELETE /api/storage/flexcache/flexcaches/{uuid}

### **Examples**

#### **Creating a FlexCache**

The POST request is used to create a FlexCache.

```
# The API:
/api/storage/flexcache/flexcaches
# The call:
curl -X POST "https://<mgmt-ip>/api/storage/flexcache/flexcaches" -H
"accept: application/json" -H "Content-Type: application/json" -d "{
\Upsilon \"aggregates\": [ { \"name\": \"aggr_1\" } ], \"name\": \"fc_333\",
\forall"origins\": [ { \forall"svm\": { \forall"name\": \forall"vs 3\" }, \forall"volume\": {
\mathcal{N}"name\mathcal{N}: \ \mathcal{N}vol o1\mathcal{N}: } } ], \mathcal{N}svm\mathcal{N}: { \mathcal{N} name\mathcal{N}: \mathcal{N}: \mathcal{N}: \mathcal{N}: \mathcal{N}: \mathcal{N}: \mathcal{N}: \mathcal{N}: \mathcal{N}: \mathcal{N}: \mathcal{N}: \mathcal{N}: \mathcal{N}: \mathcal{N}: \mathcal{N}: # The response:
{
"job": {
     "uuid": "e751dd5d-0f3c-11e9-8b2b-0050568e0b79",
   " links": {
        "self": {
           "href": "/api/cluster/jobs/e751dd5d-0f3c-11e9-8b2b-0050568e0b79"
        }
     }
}
}
```
curl -X POST "https://<mgmt-ip>/api/storage/flexcache/flexcaches" -H "accept: application/json" -H "Content-Type: application/json" -d "{ \"aggregates\": [ { \"name\": \"aggr\_1\" } ], \"name\": \"fc\_333\", \"origins\": [ { \"svm\": { \"name\": \"vs\_3\" }, \"volume\": { \"name\": \"vol\_o1\" } } ], \"svm\": { \"name\": \"vs\_1\" }, \"path\": \"/fc\_333\", \"prepopulate\": { \"dir\_paths\": [ \"/dir1\" ] } }"</mgmt-ip>

# <span id="page-3-0"></span>**The response:**

{ "job": { "uuid": "e751dd5d-0f3c-11e9-8b2b-0050568e0b79", "\_links": { "self": { "href": "/api/cluster/jobs/e751dd5d-0f3c-11e9-8b2b-0050568e0b79" } } } }

```
curl -X POST "https://<mgmt-ip>/api/storage/flexcache/flexcaches" -H
"accept: application/json" -H "Content-Type: application/json" -d "{
\Upsilon \rightarrow \Upsilon | \Upsilon | \Upsilon | \Upsilon | \Upsilon | \Upsilon | \Upsilon | \Upsilon | \Upsilon | \Upsilon | \Upsilon | \Upsilon | \Upsilon | \Upsilon | \Upsilon | \Upsilon | \Upsilon | \Upsilon | \Upsilon | \Upsilon | \Upsilon | \Upsilon | \Upsilon | \Upsilon | \Upsilon | \Upsilon | \Upsilon | 
\"fc_333\", \"origins\": [ { \"svm\": { \"name\": \"vs_3\" },
\forall"volume\forall": { \forall"name\forall": \forall"vol o1\forall" } } ], \forall"svm\forall": { \forall"name\forall": \forall"vs 1\forall" },
\forall"path\forall": \forall"/ fc 333\", \forall"prepopulate\": { \forall"dir paths\": [
\Upsilon''/dir1\Upsilon ], \Upsilon'' at paths\Upsilon: \Upsilon' /dir1/dir11\" ] } \Upsilon''# The response:
{
"iob": {
     "uuid": "5afe9ea4-1dcf-11eb-b006-005056ac6a93",
   " links": {
        "self": {
            "href": "/api/cluster/jobs/5afe9ea4-1dcf-11eb-b006-005056ac6a93"
        }
     }
}
}
```
curl -X POST "https://<mgmt-ip>/api/storage/flexcache/flexcaches" -H "accept: application/json" -H "Content-Type: application/json" -d "{ \"aggregates\": [ { \"name\": \"aggr\_1\" } ], \"name\": \"fc\_333\", \"origins\": [ { \"svm\": { \"name\": \"vs\_3\" }, \"volume\": { \"name\": \"vol\_o1\" } } ], \"svm\":{ \"name\": \"vs\_1\" }, \"dr\_cache\": true,  $\prod_{i=1}^{\infty}$  \"path\":  $\prod_{i=1}^{\infty}$  \"compulsite\": {  $\prod_{i=1}^{\infty}$  \"computing \text{\text{\text{\text{\text{\text{\text{\text{\text{\text{\text{\text{\text{\text{\text{\text{\text{\text{\text{\text{\text{\tex

# <span id="page-4-0"></span>**The response:**

{ "job": { "uuid": "e751dd5d-0f3c-11e9-8b2b-0050568e0b79", "\_links": { "self": { "href": "/api/cluster/jobs/e751dd5d-0f3c-11e9-8b2b-0050568e0b79" } } } }

```
### Retrieving FlexCache attributes
The GET request is used to retrieve FlexCache attributes. The object
includes a large set of fields which can be expensive to retrieve. Most
notably, the fields size, guarantee.type, aggregates, path,
origins.ip address, origins.size, and origins.state are expensive to
retrieve. The recommended method to use this API is to filter and retrieve
only the required fields.
```
# <span id="page-4-1"></span>**The API:**

/api/storage/flexcache/flexcaches

# <span id="page-5-0"></span>**The call:**

curl -X GET "https://<mgmt-ip>/api/storage/flexcache/flexcaches?" -H "accept: application/json"</mgmt-ip>

# <span id="page-5-1"></span>**The response:**

{ "records": [ { "uuid": "04d5e07b-0ebe-11e9-8180-0050568e0b79", "name": "fc\_322", "\_links": { "self": { "href": "/api/storage/flexcache/flexcaches/04d5e07b-0ebe-11e9-8180-0050568e0b79" } } }, { "uuid": "47902654-0ea4- 11e9-8180-0050568e0b79", "name": "fc\_321", "\_links": { "self": { "href":

"/api/storage/flexcache/flexcaches/47902654-0ea4-11e9-8180-0050568e0b79" } } }, { "uuid": "77e911ff-0ebe-11e9-8180-0050568e0b79", "name": "fc\_323", "\_links": { "self": { "href":

"/api/storage/flexcache/flexcaches/77e911ff-0ebe-11e9-8180-0050568e0b79" } } }, { "uuid": "ddb42bbc-0e95- 11e9-8180-0050568e0b79", "name": "fc\_32", "\_links": { "self": { "href":

"/api/storage/flexcache/flexcaches/ddb42bbc-0e95-11e9-8180-0050568e0b79" } } }, { "uuid": "ec774932-0f3c-11e9-8b2b-0050568e0b79", "name": "fc\_333", "\_links": { "self": { "href":

"/api/storage/flexcache/flexcaches/ec774932-0f3c-11e9-8b2b-0050568e0b79" } } } ], "num\_records": 5, "\_links": { "self": { "href": "/api/storage/flexcache/flexcaches?" } } }

```
### Retrieving the attributes of a FlexCache
The GET request is used to retrieve the attributes of a FlexCache. The
object includes a large set of fields which can be expensive to retrieve.
Most notably, the fields size, guarantee.type, aggregates, path,
origins.ip address, origins.size, and origins.state are expensive to
retrieve. The recommended method to use this API is to filter and retrieve
only the required fields.
```
# <span id="page-5-2"></span>**The API:**

/api/storage/flexcache/flexcaches/{uuid}

# <span id="page-5-3"></span>**The call:**

curl -X GET "https://<mgmt-ip>/api/storage/flexcache/flexcaches/ec774932-0f3c-11e9-8b2b-0050568e0b79" -H "accept: application/json"</mgmt-ip>

# <span id="page-5-4"></span>**The response:**

{ "uuid": "ec774932-0f3c-11e9-8b2b-0050568e0b79", "name": "fc\_333", "svm": { "name": "vs\_1", "uuid": "e708fbe2-0e92-11e9-8180-0050568e0b79" }, "size": 4294967296, "guarantee": { "type": "volume" }, "dr\_cache": "true", "aggregates": [ { "name": "aggr\_1", "uuid": "26f34b76-88f8-4a47-b5e0-d8e901fb1114" } ], "origins": [ { "ip\_address": "10.140.103.175", "size": 20971520, "create\_time": "2019-01-03T15:19:55+05:30", "state": "online", "volume": { "name": "vol\_o1", "uuid": "2bc957dd-2617-4afb-8d2f-66ac6070d313" }, "svm": { "name": "vs\_3", "uuid": "8aa2cd28-0e92-11e9-b391-0050568e4115" }, "cluster": { "name": "node2", "uuid": "50733f81-0e90-11e9-b391-0050568e4115" } } ], "\_links": { "self": { "href": "/api/storage/flexcache/flexcaches/ec774932-0f3c-11e9-8b2b-0050568e0b79" } } }

```
### Deleting a FlexCache
The DELETE request is used to delete a FlexCache.
```
# <span id="page-6-0"></span>**The API:**

/api/storage/flexcache/flexcaches

# <span id="page-6-1"></span>**The call:**

curl -X DELETE "https://<mgmt-ip>/api/storage/flexcache/flexcaches/ec774932-0f3c-11e9-8b2b-0050568e0b79" -H "accept: application/json"</mgmt-ip>

# <span id="page-6-2"></span>**The response:**

```
{ "job": { "uuid": "e17994f2-0f3e-11e9-8b2b-0050568e0b79", "_links": { "self": { "href":
"/api/cluster/jobs/e17994f2-0f3e-11e9-8b2b-0050568e0b79" } } } }
```

```
### Modifying a FlexCache volume
Use the PATCH request to update a FlexCache volume.
```
# <span id="page-6-3"></span>**the API:**

```
/api/storage/flexcache/flexcaches/{uuid}
```
# <span id="page-6-4"></span>**The call:**

curl -X PATCH "https://<mgmt-ip>/api/storage/flexcache/flexcaches/ec774932-0f3c-11e9-8b2b-0050568e0b79" -H "accept: application/json" -H "Content-Type: application/json" -d "{ \"prepopulate\": { \"dir\_paths\": [ \"/dir1\" ] } }"</mgmt-ip>

# <span id="page-6-5"></span>**The response:**

{ "job": { "uuid": "e751dd5d-0f3c-11e9-8b2b-0050568e0b79", "\_links": { "self": { "href": "/api/cluster/jobs/e751dd5d-0f3c-11e9-8b2b-0050568e0b79" } } } }

```
# The call
curl -X PATCH "https://<mgmt-
ip>/api/storage/flexcache/flexcaches/ec774932-0f3c-11e9-8b2b-0050568e0b79"
-H "accept: application/json" -H "Content-Type: application/json" -d "{
\"prepopulate\": { \"dir paths\": [ \"/dir1\" ], \"exclude dir paths\": [
\"/dir1/dir11\" ] } }"
# The response:
{
"i  "uuid": "b574c48c-1da7-11eb-b006-005056ac6a93",
  " links": {
      "self": {
        "href": "/api/cluster/jobs/b574c48c-1da7-11eb-b006-005056ac6a93"
  }
    }
}
}
```
# <span id="page-7-0"></span>**Retrieve a FlexCache volume in the cluster**

```
GET /storage/flexcache/flexcaches
```
#### **Introduced In:** 9.6

Retrieves FlexCache in the cluster.

### **Expensive properties**

There is an added cost to retrieving values for these properties. They are not included by default in GET results and must be explicitly requested using the fields query parameter. See [Requesting specific fields](https://docs.netapp.com/us-en/ontap-restapi-991/{relative_path}getting_started_with_the_ontap_rest_api.html#Requesting_specific_fields) to learn more.

- origins.ip\_address IP address of origin.
- origins.size Physical size of origin.
- origins.state State of origin.
- size Physical size of FlexCache.
- guarantee.type Space guarantee style of FlexCache.
- aggregates.name or aggregates.uuid Name or UUID of aggregrate of FlexCache volume.
- path Fully-qualified path of the owning SVM's namespace where the FlexCache is mounted.

### **Related ONTAP commands**

• volume flexcache show

## **Learn more**

• [DOC /storage/flexcache/flexcaches](https://docs.netapp.com/us-en/ontap-restapi-991/{relative_path}storage_flexcache_flexcaches_endpoint_overview.html)

# **Parameters**

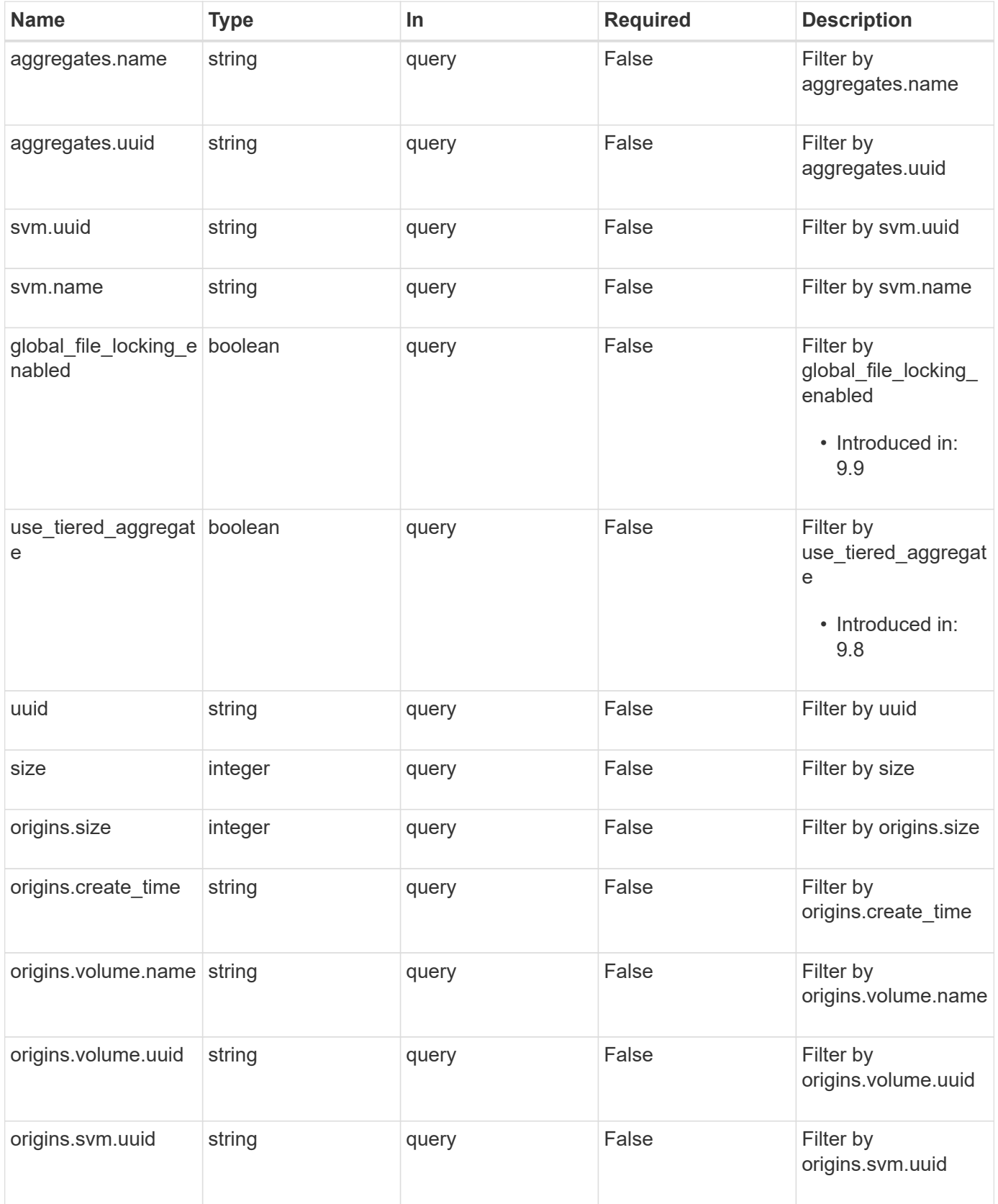

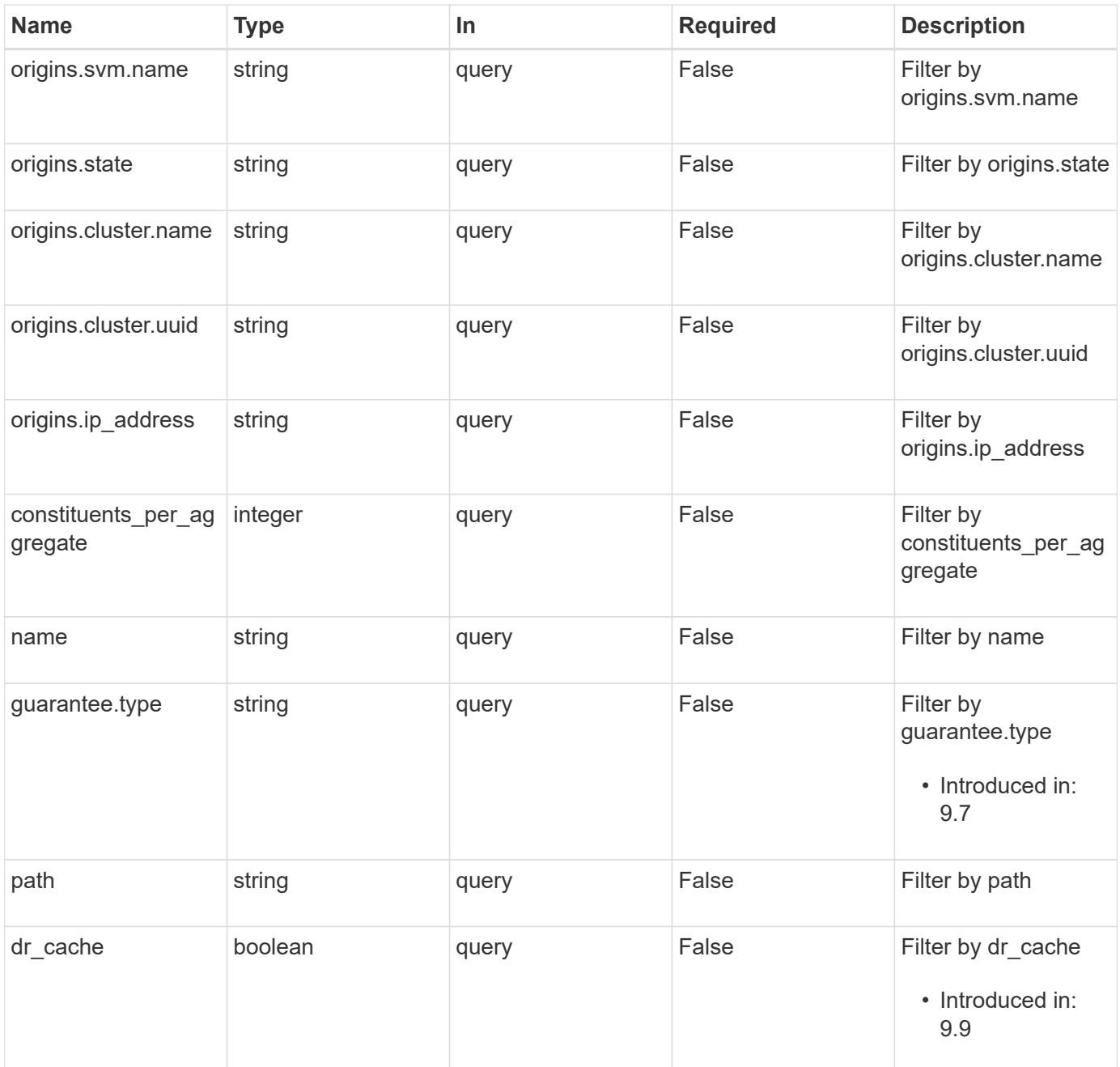

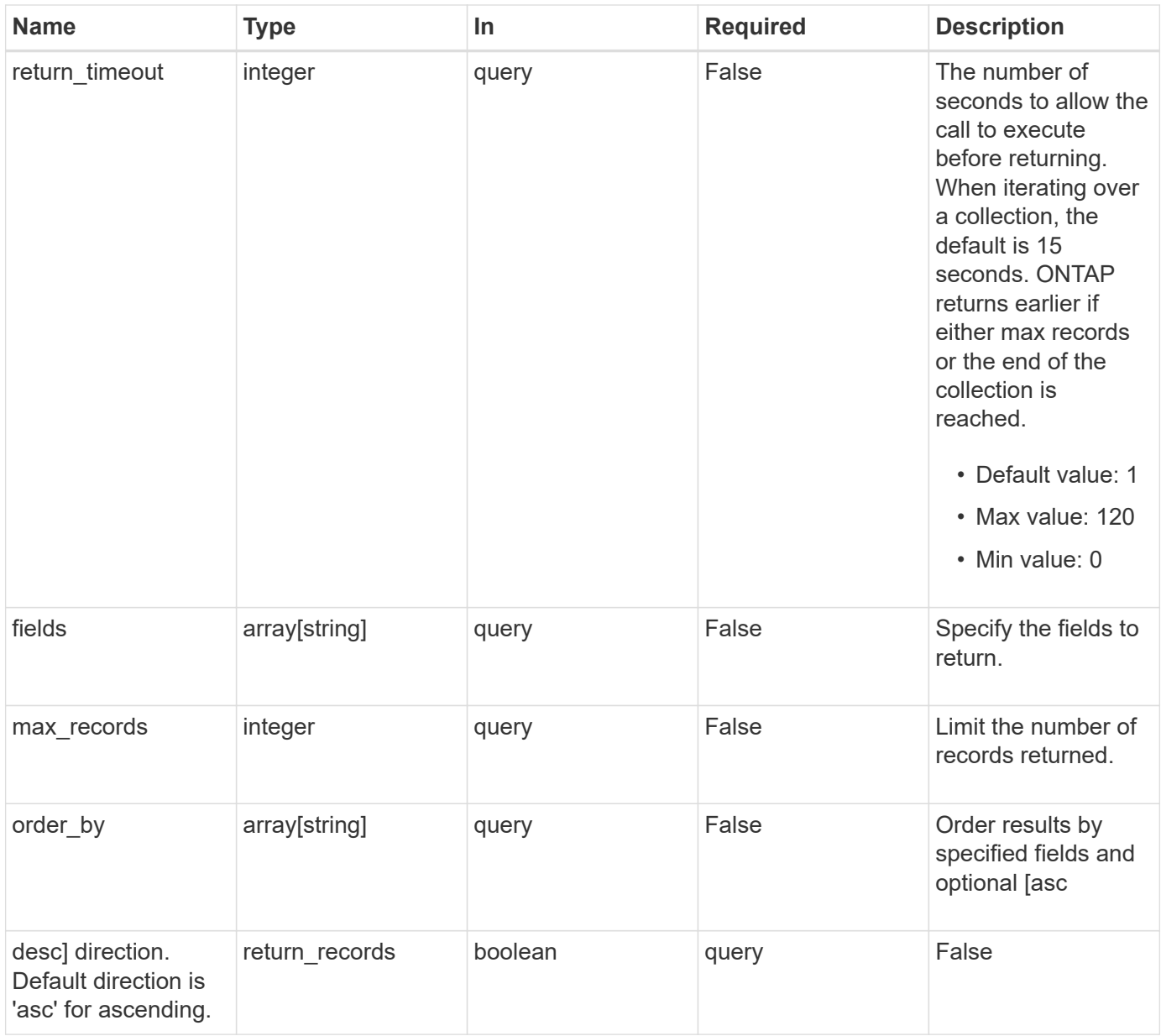

# **Response**

Status: 200, Ok

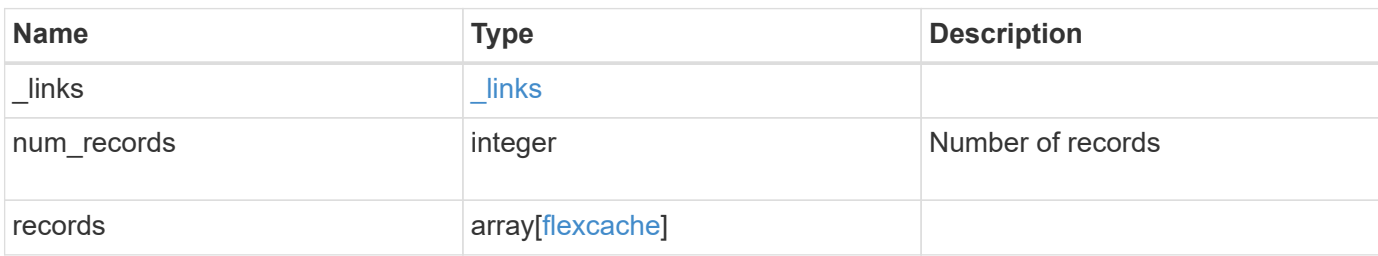

**Example response**

```
{
 " links": {
      "next": {
        "href": "/api/resourcelink"
      },
      "self": {
       "href": "/api/resourcelink"
      }
   },
   "records": {
      "_links": {
        "self": {
          "href": "/api/resourcelink"
        }
      },
      "aggregates": {
        "_links": {
          "self": {
            "href": "/api/resourcelink"
          }
        },
      "name": "aggr1",
        "uuid": "1cd8a442-86d1-11e0-ae1c-123478563412"
      },
      "guarantee": {
       "type": "volume"
      },
    "name": "vol1",
      "origins": {
        "cluster": {
          "_links": {
             "self": {
              "href": "/api/resourcelink"
            }
          },
          "name": "cluster1",
          "uuid": "1cd8a442-86d1-11e0-ae1c-123478563412"
        },
      "create_time": "2018-06-04T19:00:00Z",
      "ip address": "10.10.10.7",
        "size": 0,
        "state": "error",
        "svm": {
          "_links": {
```

```
  "self": {
               "href": "/api/resourcelink"
            }
          },
        "name": "svm1",
          "uuid": "02c9e252-41be-11e9-81d5-00a0986138f7"
        },
        "volume": {
          "_links": {
            "self": {
              "href": "/api/resourcelink"
            }
          },
        "name": "volume1",
          "uuid": "028baa66-41bd-11e9-81d5-00a0986138f7"
        }
      },
    "path": "/user/my_fc",
      "prepopulate": {
     "dir paths": {
       },
      "exclude dir paths": {
        }
      },
      "svm": {
        "_links": {
         "self": {
            "href": "/api/resourcelink"
          }
        },
      "name": "svm1",
        "uuid": "02c9e252-41be-11e9-81d5-00a0986138f7"
      },
      "uuid": "1cd8a442-86d1-11e0-ae1c-123478563412"
    }
}
```
### **Error**

Status: Default, Error

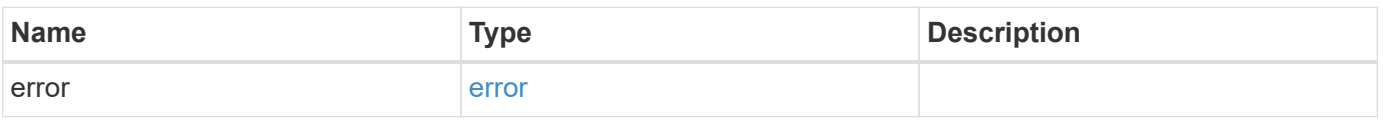

#### **Example error**

```
{
   "error": {
     "arguments": {
       "code": "string",
      "message": "string"
     },
     "code": "4",
     "message": "entry doesn't exist",
     "target": "uuid"
   }
}
```
# **Definitions**

#### **See Definitions**

href

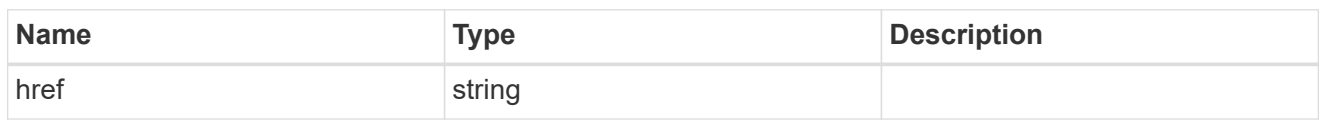

 $\_$ links

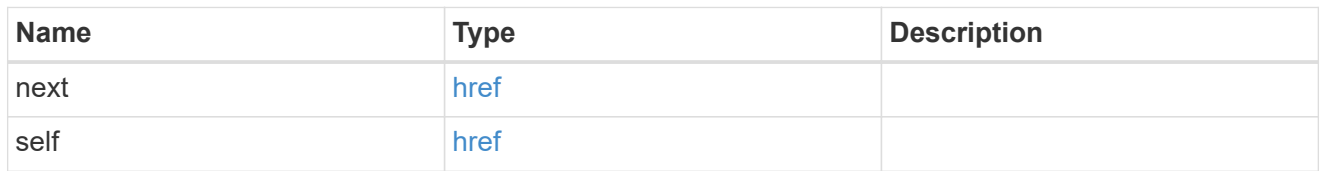

# $\_$ links

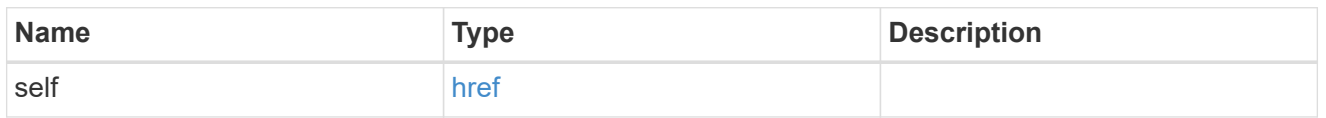

### aggregates

# Aggregate

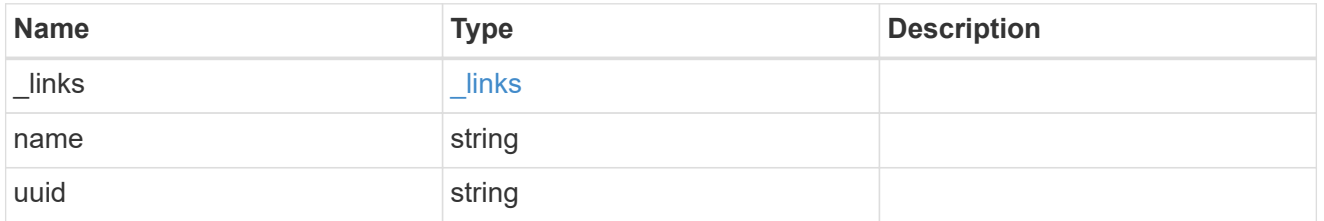

#### guarantee

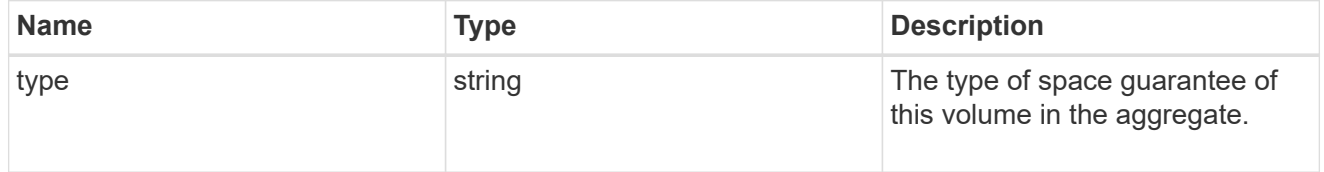

#### cluster

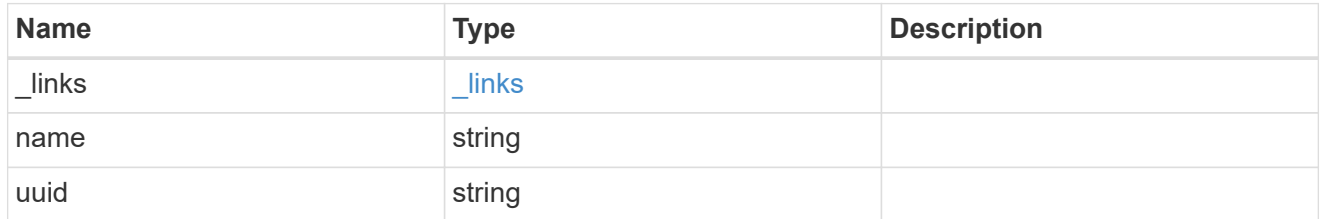

svm

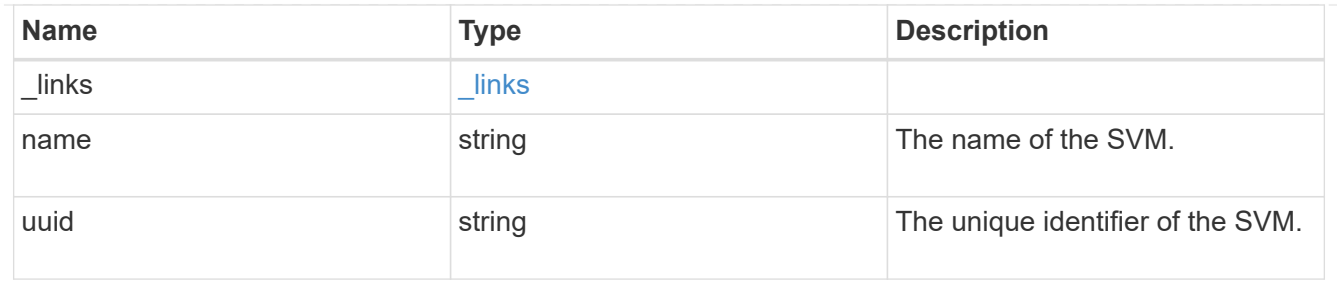

#### volume

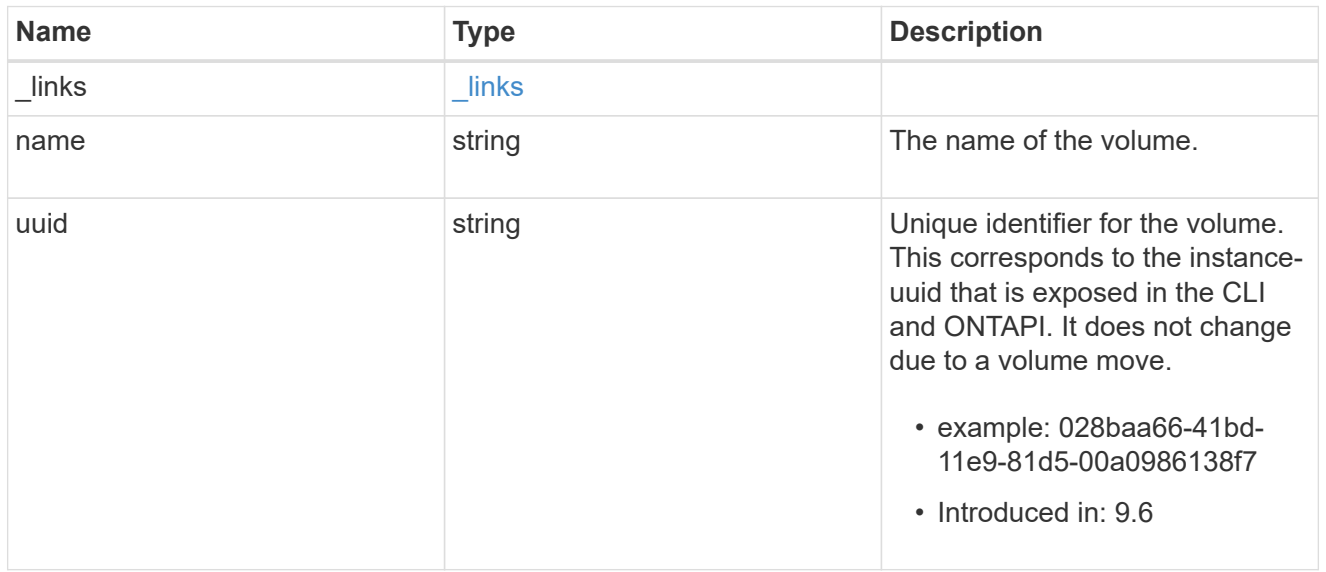

# flexcache\_relationship

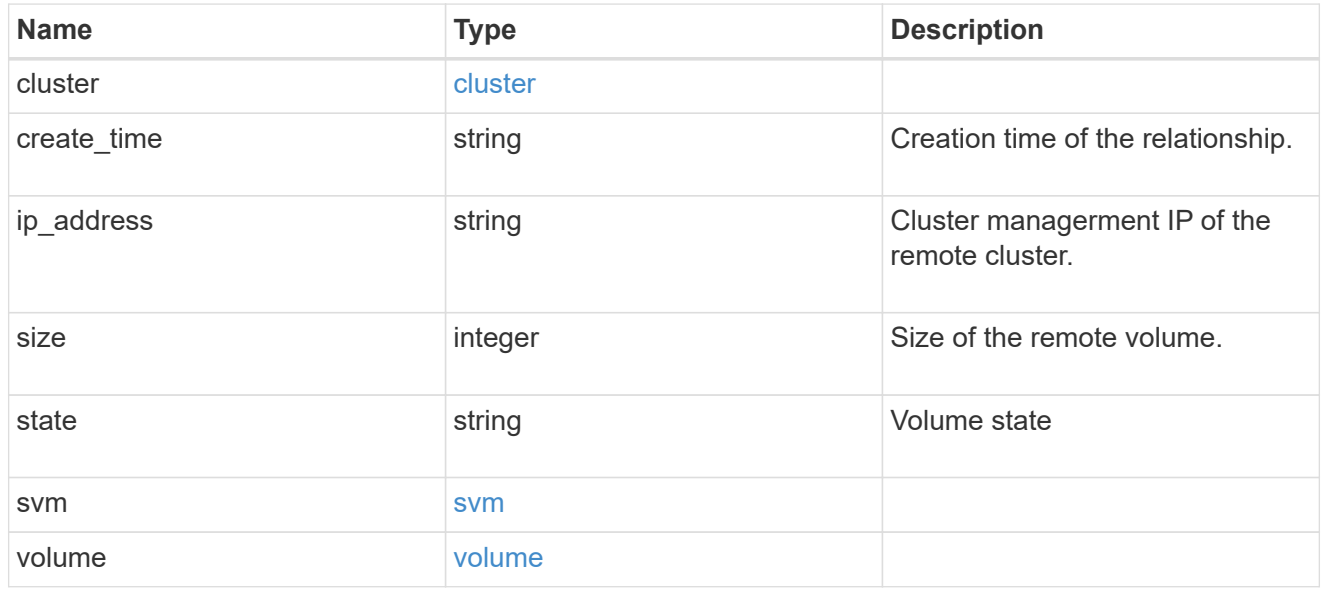

## prepopulate

FlexCache prepopulate

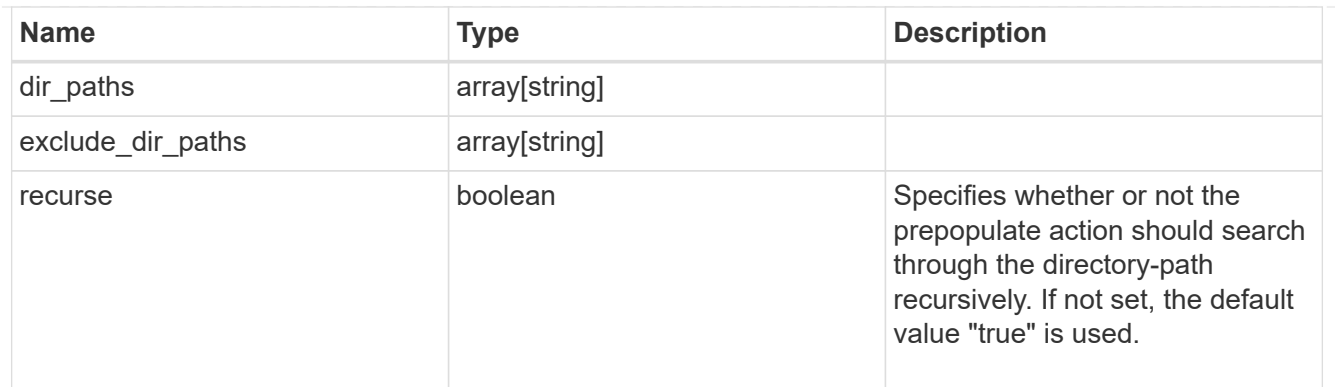

#### svm

# FlexCache SVM

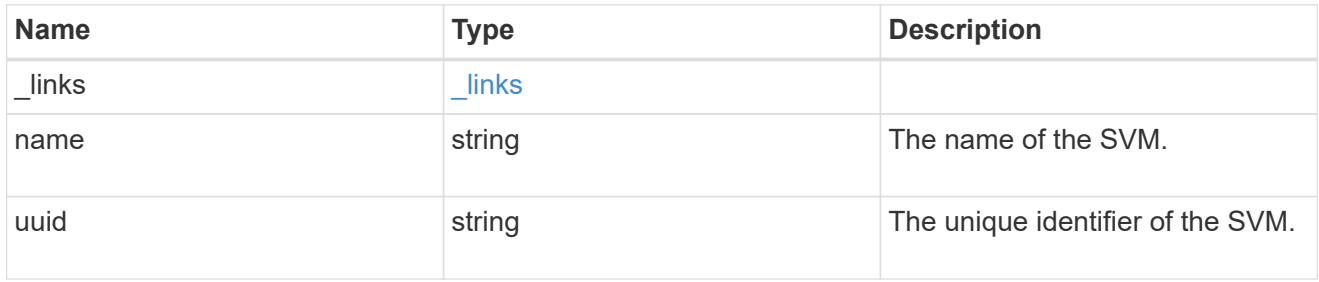

#### flexcache

Defines the cache endpoint of FlexCache.

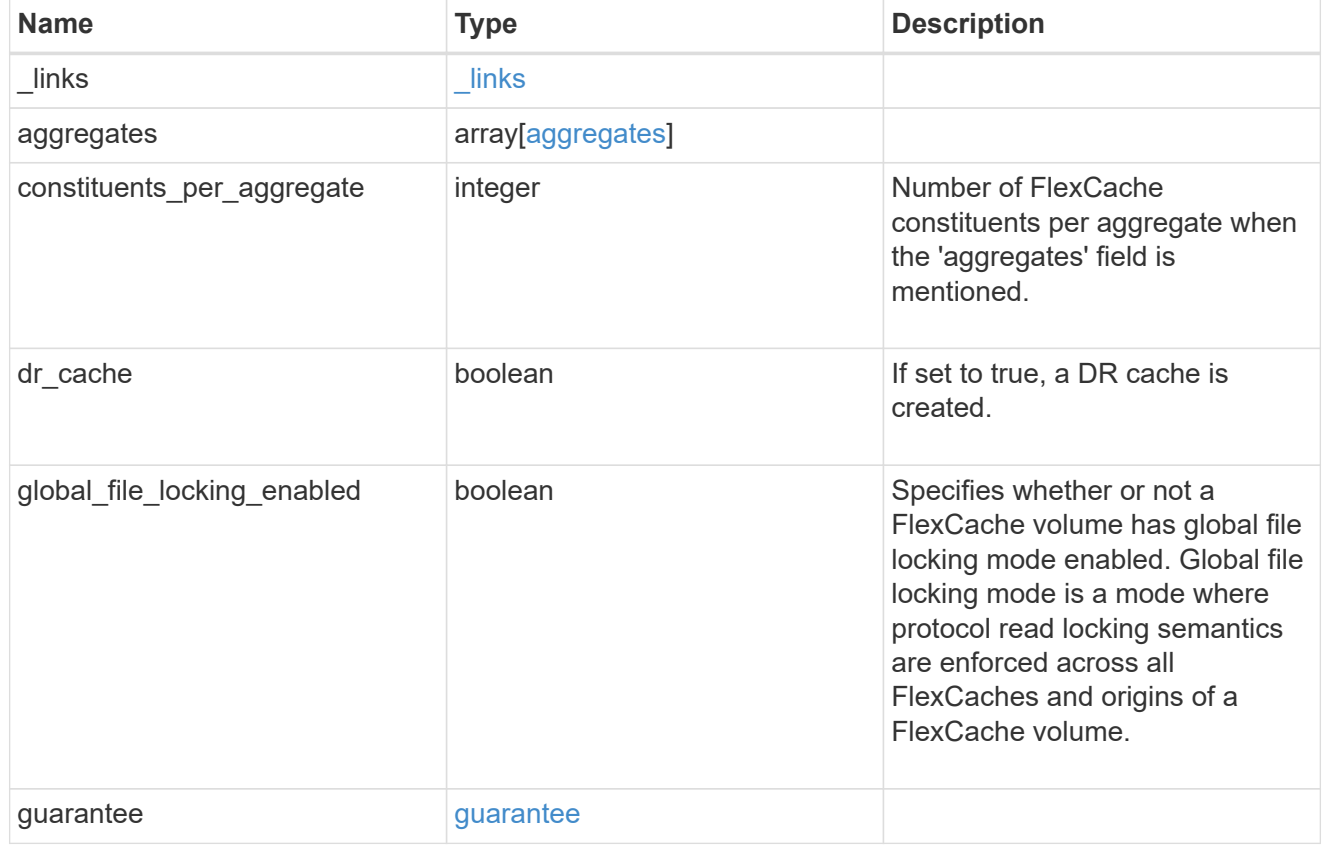

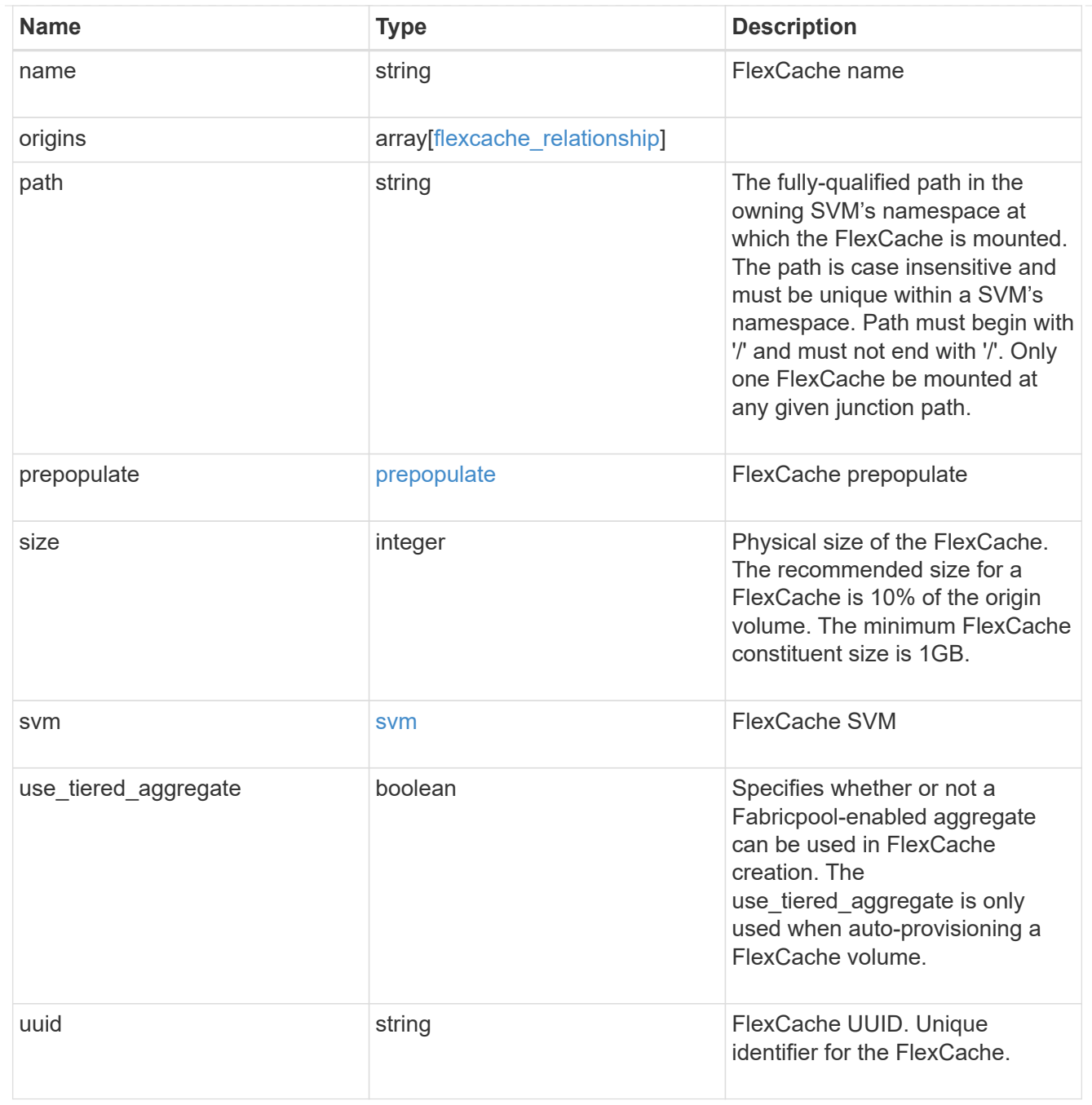

### error\_arguments

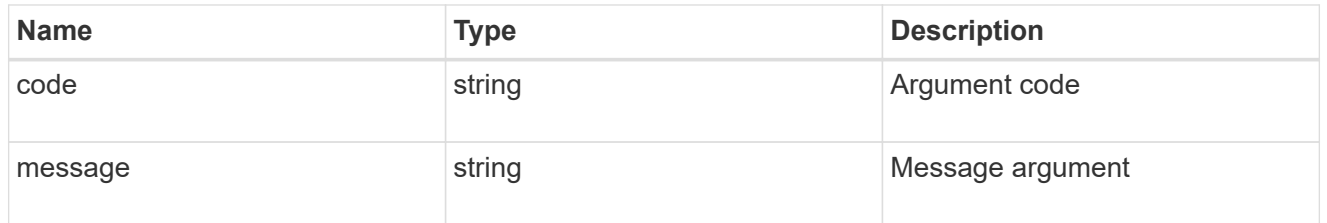

error

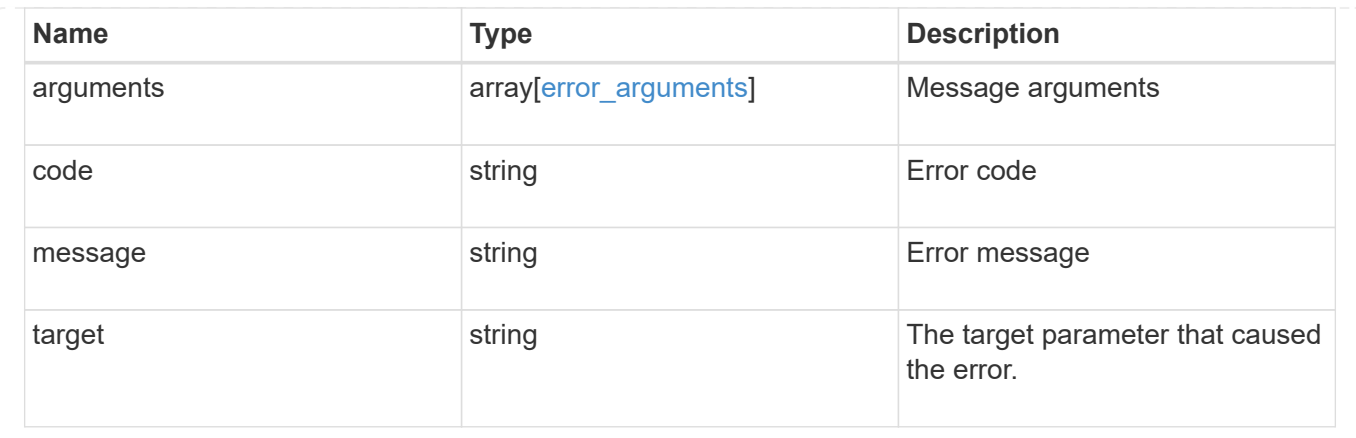

# <span id="page-18-0"></span>**Create a FlexCache volume in the cluster**

POST /storage/flexcache/flexcaches

#### **Introduced In:** 9.6

Creates a FlexCache in the cluster.

## **Required properties**

- name Name of FlexCache volume.
- origins.volume.name or origins.volume.uuid Name or UUID of origin volume.
- origins.svm.name Name of origin Vserver.
- svm.name or svm.uuid Name or UUID of Vserver where FlexCache will be created.

### **Recommended optional properties**

- path Path to mount the FlexCache volume
- prepopulate.dir paths List of directory-paths to be prepopulated for the FlexCache volume.
- prepopulate.exclude dir paths List of directory-paths to be excluded from prepopulation for he FlexCache volume.

## **Default property values**

If not specified in POST, the following default property values are assigned:

- size 10% of origin volume size or 1GB per constituent, whichever is greater.
- guarantee.type none. FlexCache is thin provisioned by default.
- constituents per aggregate 4 if aggregates.name or aggregates.uuid is used.
- use tiered aggregate false if aggr-list is not used. This property is only used when auto-provisioning a FlexCache volume.
- is disconnected mode off for locks false. This property specifies if the origin will honor the cache side locks when doing the lock checks in the disconnected mode.
- dr\_cache false if FlexCache is not a DR cache. This property is used to create a DR FlexCache.
- global\_file\_locking\_enabled false. This property specifies whether global file locking is enabled on the FlexCache volume.

# **Related ONTAP commands**

- volume flexcache create
- volume flexcache prepopulate start

### **Learn more**

• [DOC /storage/flexcache/flexcaches](https://docs.netapp.com/us-en/ontap-restapi-991/{relative_path}storage_flexcache_flexcaches_endpoint_overview.html)

## **Parameters**

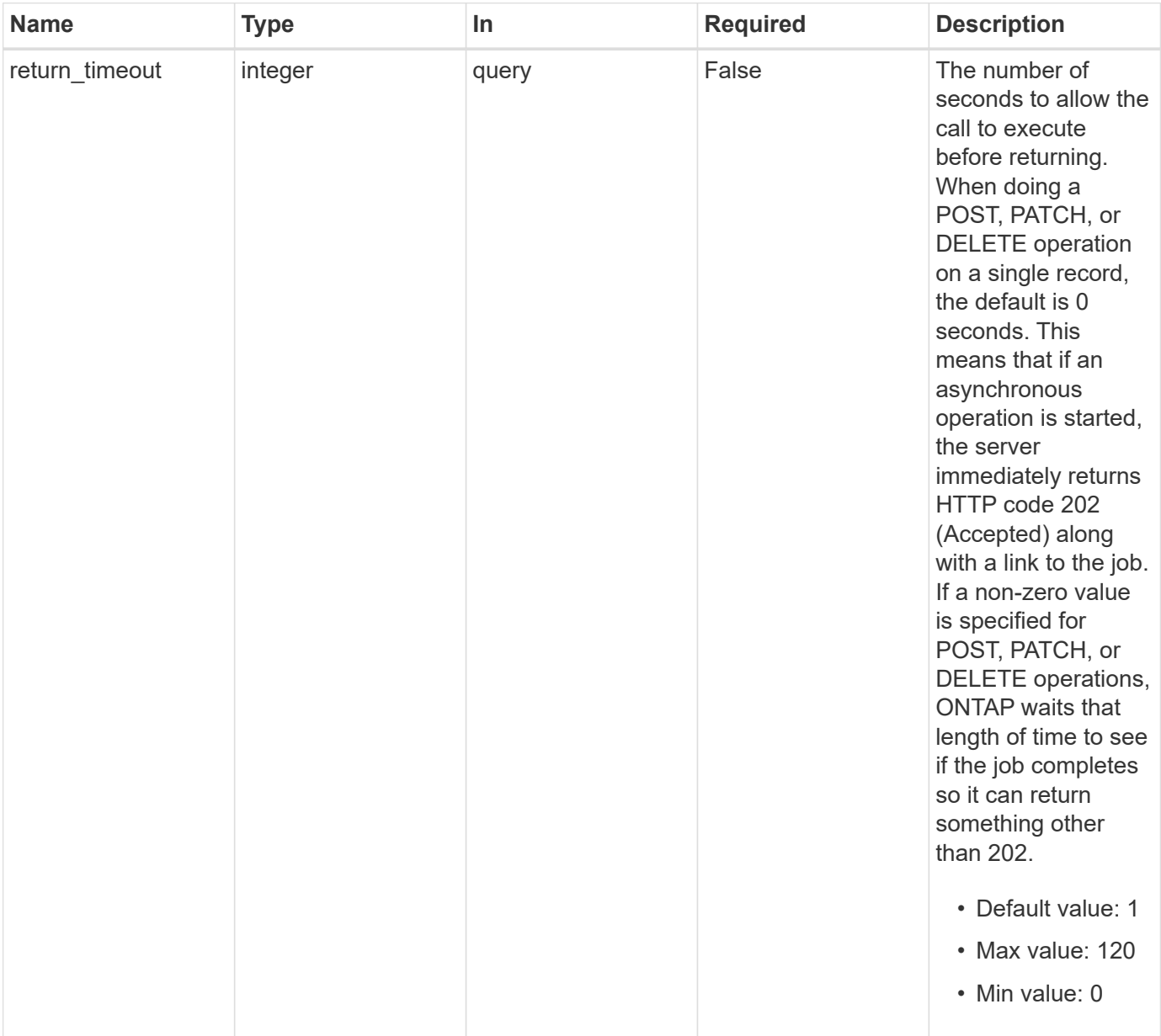

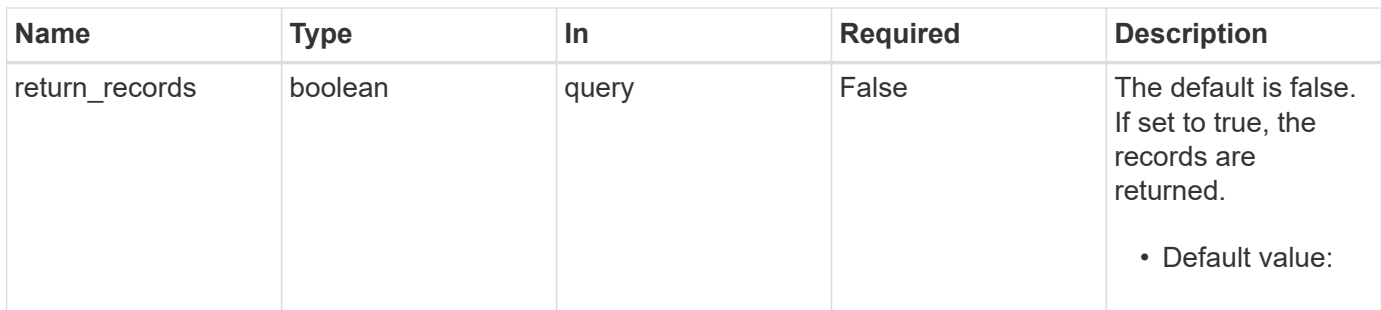

# **Request Body**

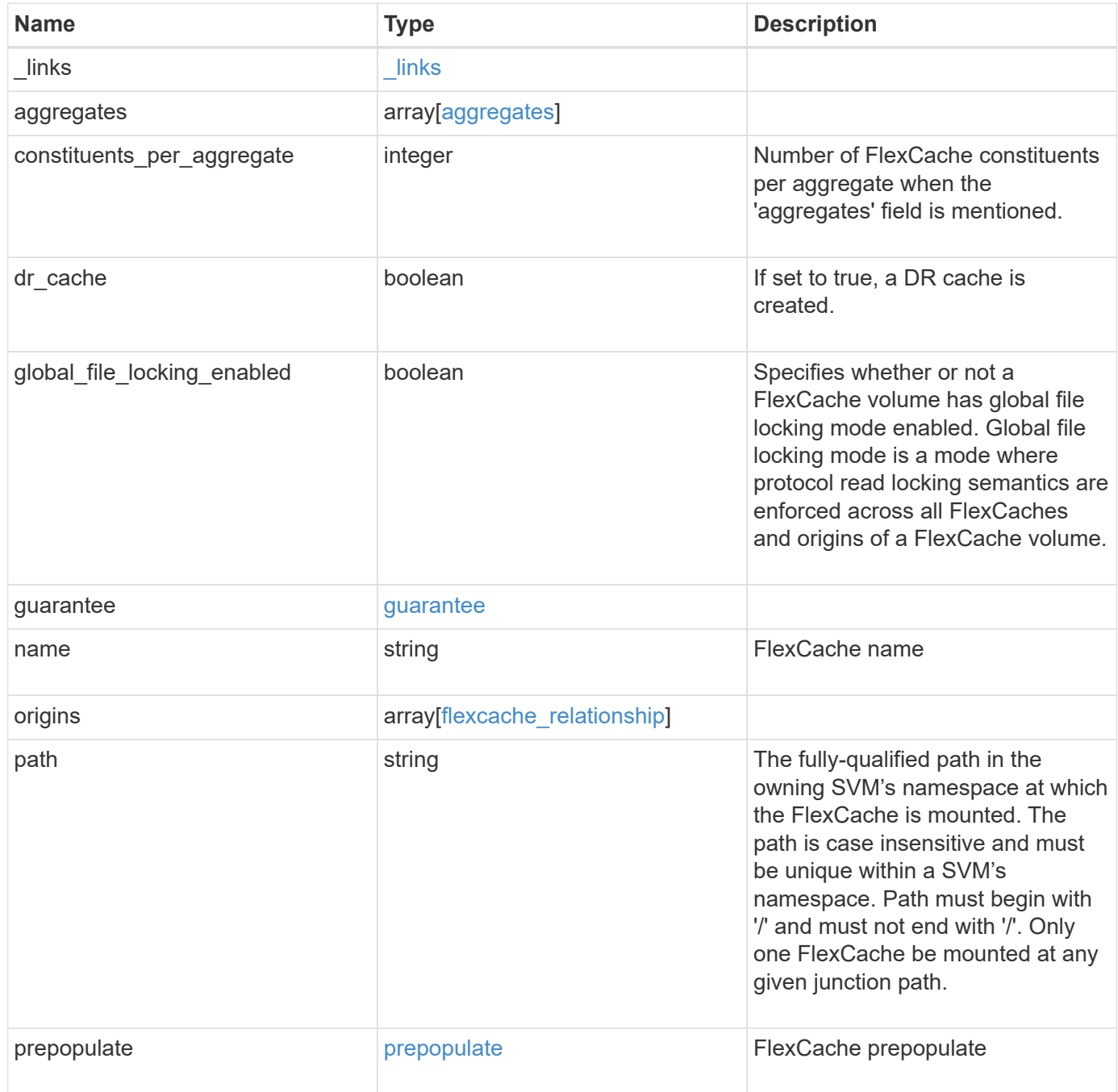

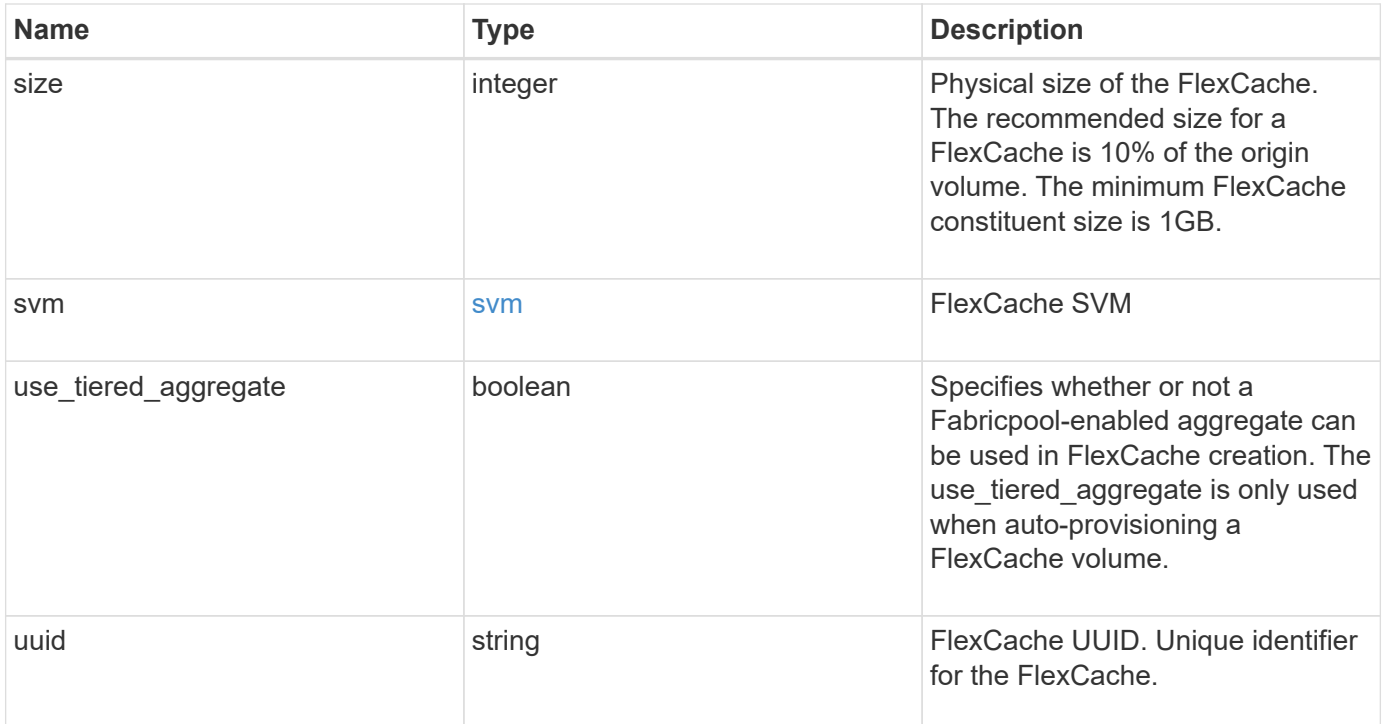

**Example request**

```
{
   "_links": {
      "self": {
        "href": "/api/resourcelink"
     }
   },
   "aggregates": {
     "_links": {
       "self": {
          "href": "/api/resourcelink"
       }
      },
    "name": "aggr1",
      "uuid": "1cd8a442-86d1-11e0-ae1c-123478563412"
   },
   "guarantee": {
     "type": "volume"
   },
 "name": "vol1",
   "origins": {
      "cluster": {
        "_links": {
          "self": {
           "href": "/api/resourcelink"
          }
        },
        "name": "cluster1",
        "uuid": "1cd8a442-86d1-11e0-ae1c-123478563412"
      },
    "create_time": "2018-06-04T19:00:00Z",
    "ip address": "10.10.10.7",
      "size": 0,
      "state": "error",
      "svm": {
        "_links": {
          "self": {
            "href": "/api/resourcelink"
          }
        },
      "name": "svm1",
        "uuid": "02c9e252-41be-11e9-81d5-00a0986138f7"
      },
      "volume": {
        "_links": {
```

```
  "self": {
             "href": "/api/resourcelink"
          }
        },
      "name": "volume1",
        "uuid": "028baa66-41bd-11e9-81d5-00a0986138f7"
     }
    },
    "path": "/user/my_fc",
    "prepopulate": {
   "dir paths": {
     },
     "exclude_dir_paths": {
      }
    },
    "svm": {
     "_links": {
       "self": {
         "href": "/api/resourcelink"
       }
      },
      "name": "svm1",
      "uuid": "02c9e252-41be-11e9-81d5-00a0986138f7"
   },
    "uuid": "1cd8a442-86d1-11e0-ae1c-123478563412"
}
```
## **Response**

Status: 202, Accepted

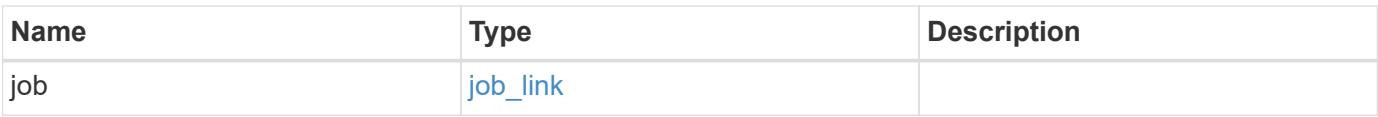

### **Example response**

```
{
   "job": {
      "_links": {
        "self": {
          "href": "/api/resourcelink"
        }
      },
      "uuid": "string"
   }
}
```
## **Error**

Status: Default

## ONTAP Error Response Codes

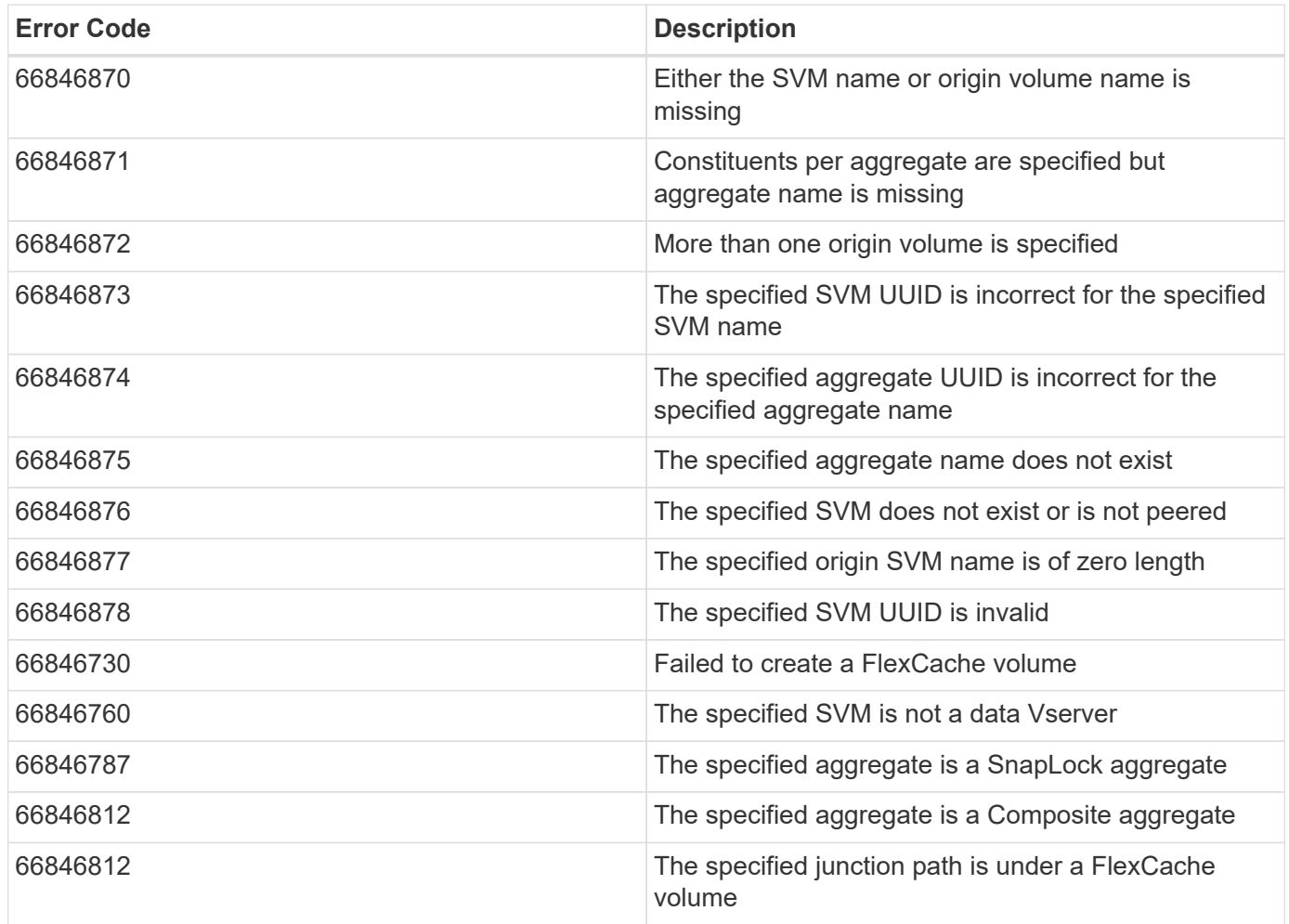

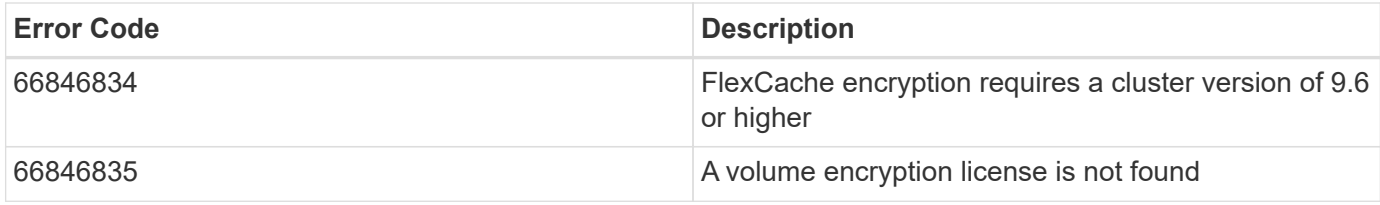

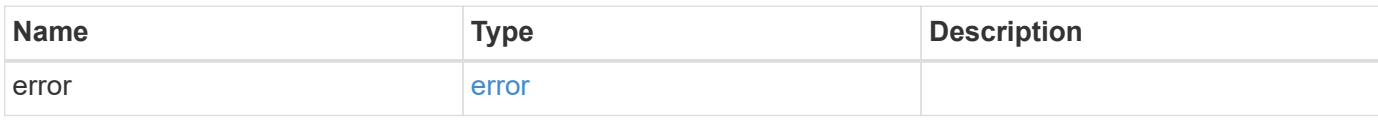

#### **Example error**

```
{
   "error": {
     "arguments": {
       "code": "string",
       "message": "string"
      },
      "code": "4",
      "message": "entry doesn't exist",
      "target": "uuid"
   }
}
```
# **Definitions**

#### **See Definitions**

#### href

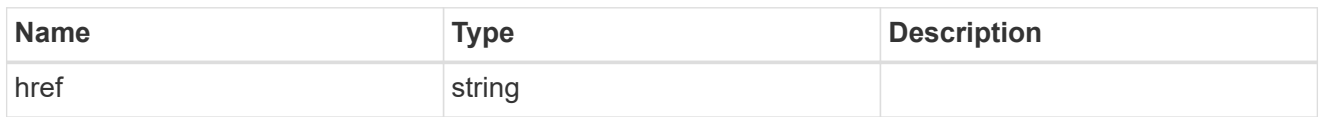

#### \_links

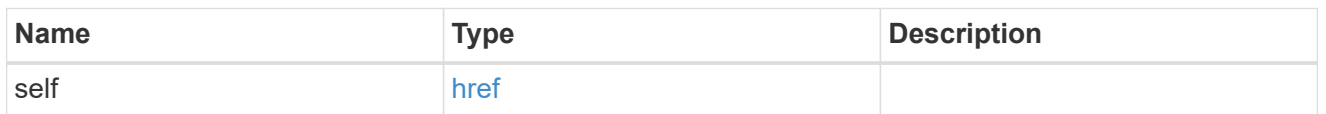

### aggregates

## Aggregate

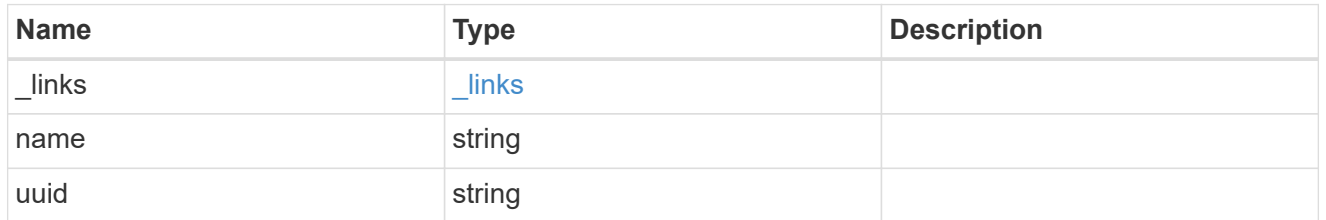

#### guarantee

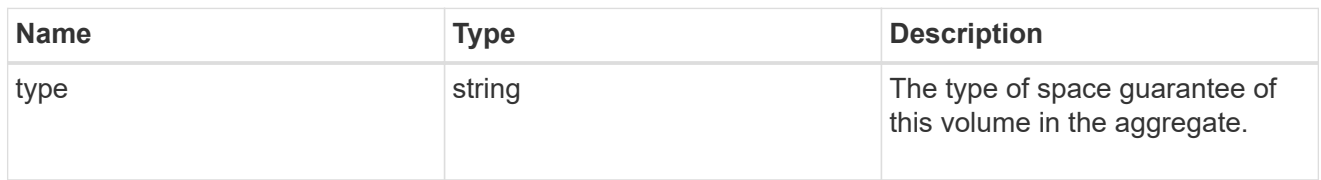

#### cluster

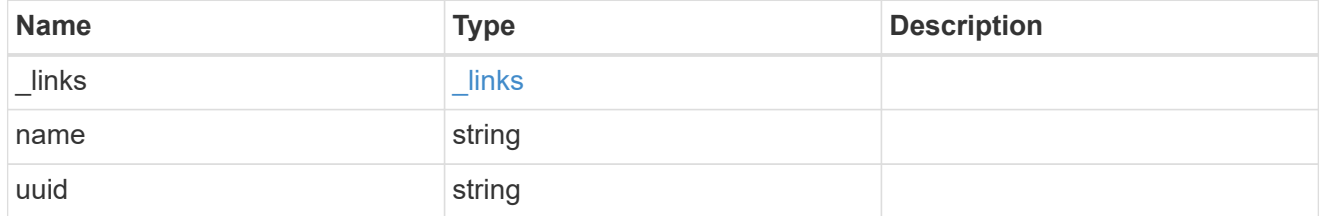

#### svm

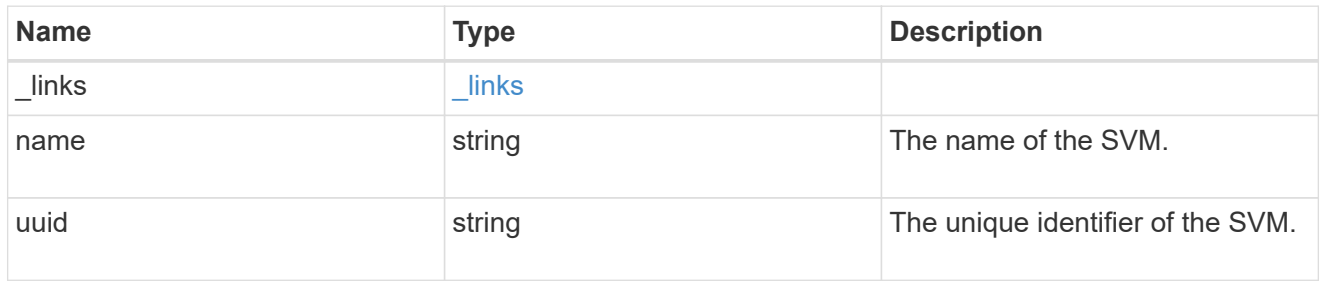

#### volume

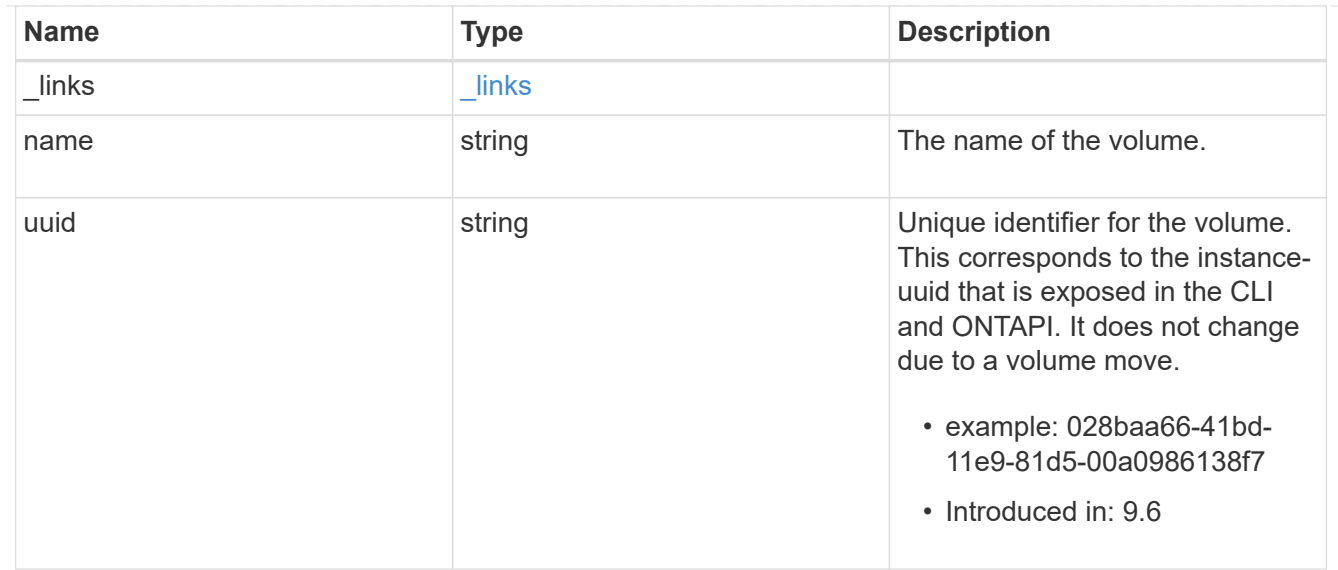

## flexcache\_relationship

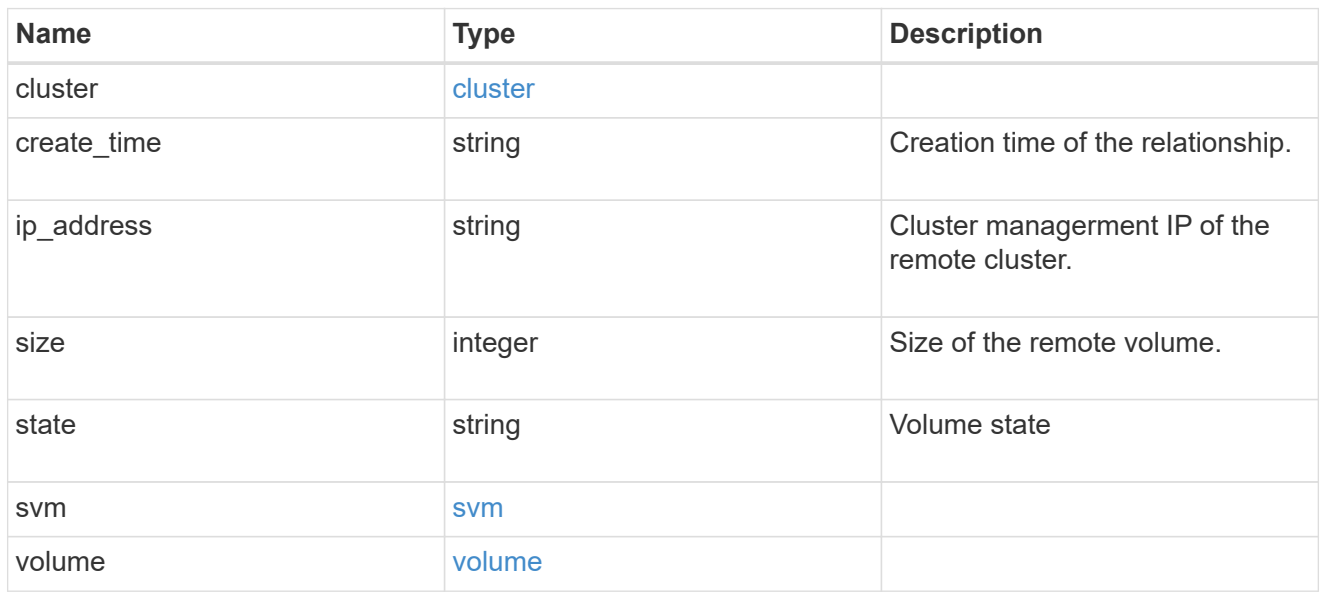

## prepopulate

## FlexCache prepopulate

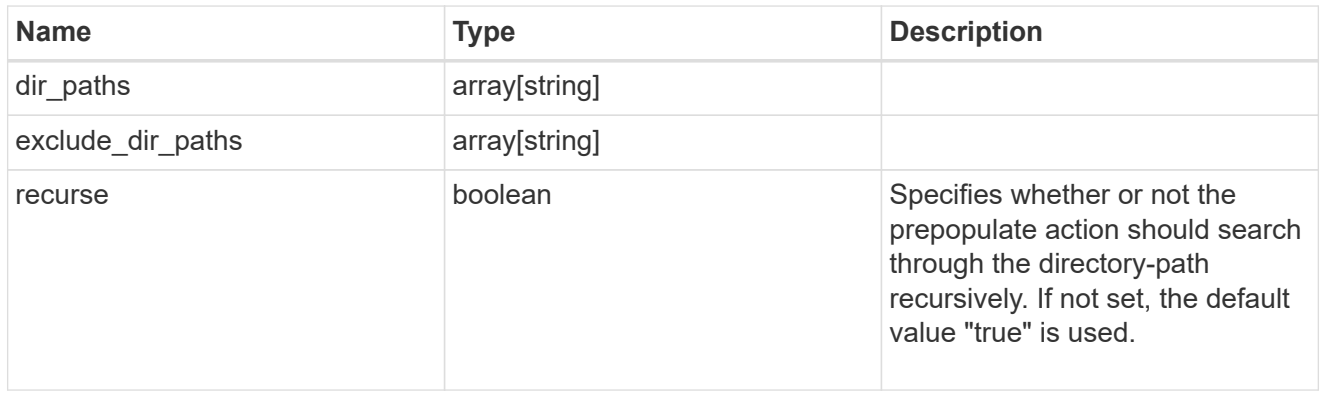

#### svm

#### FlexCache SVM

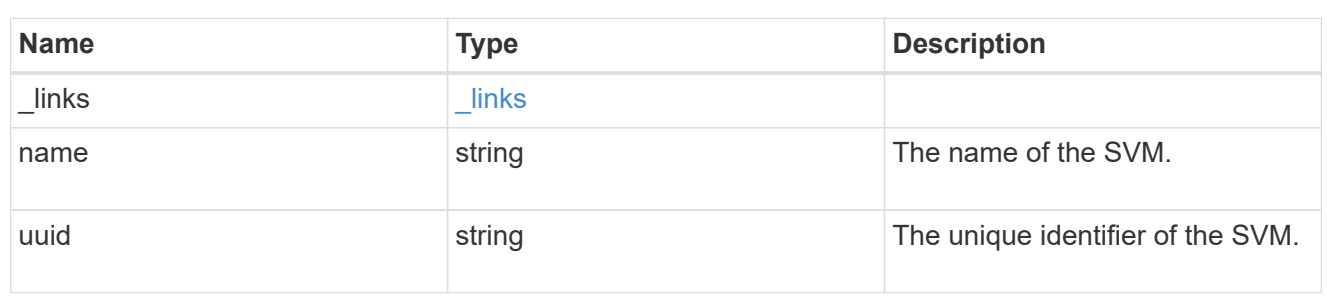

flexcache

Defines the cache endpoint of FlexCache.

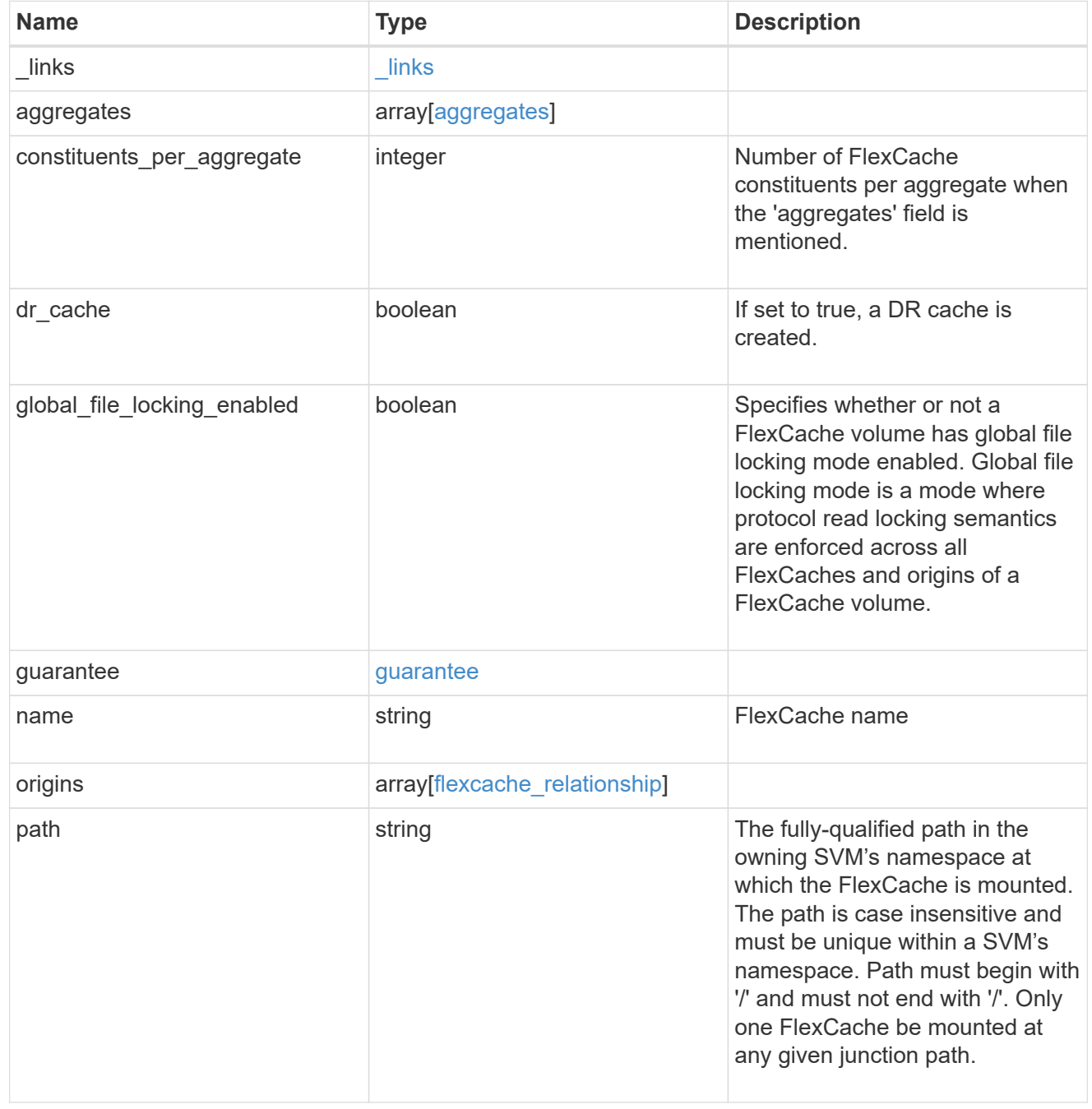

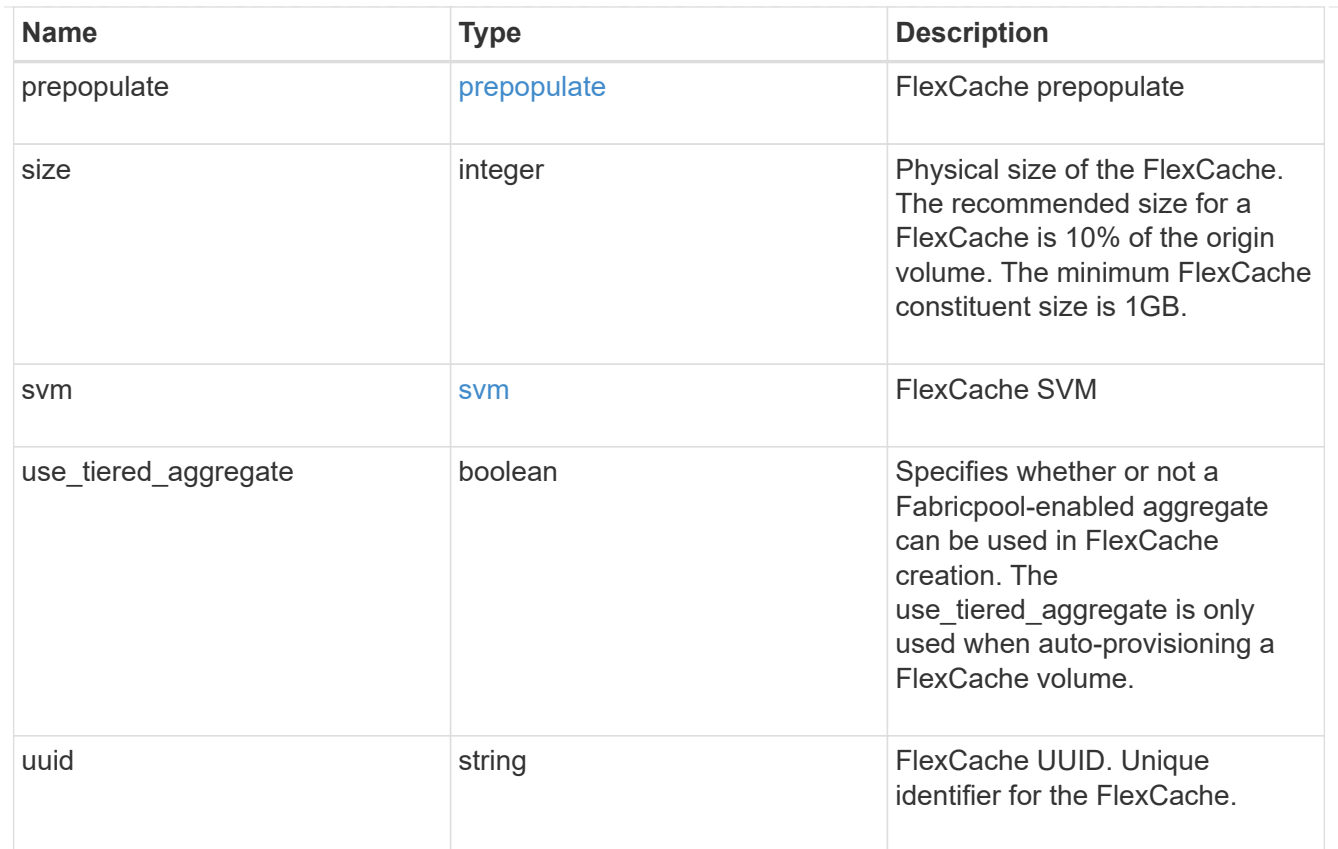

# job\_link

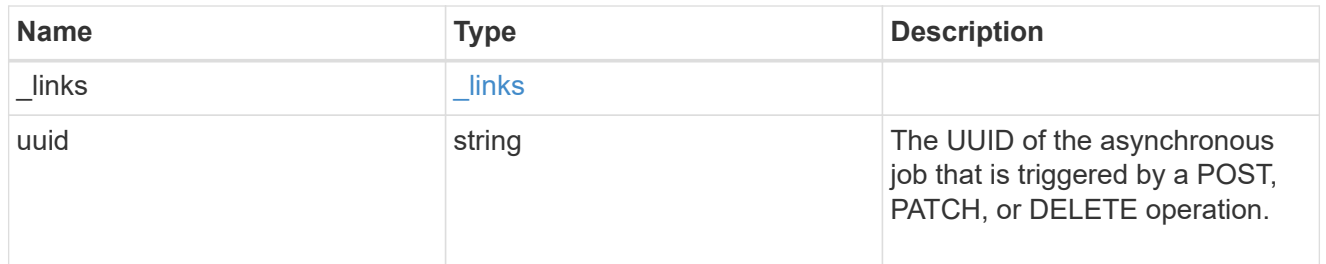

### error\_arguments

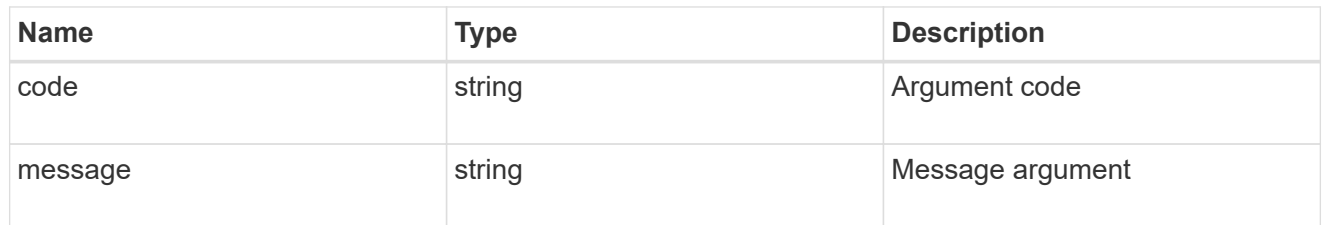

#### error

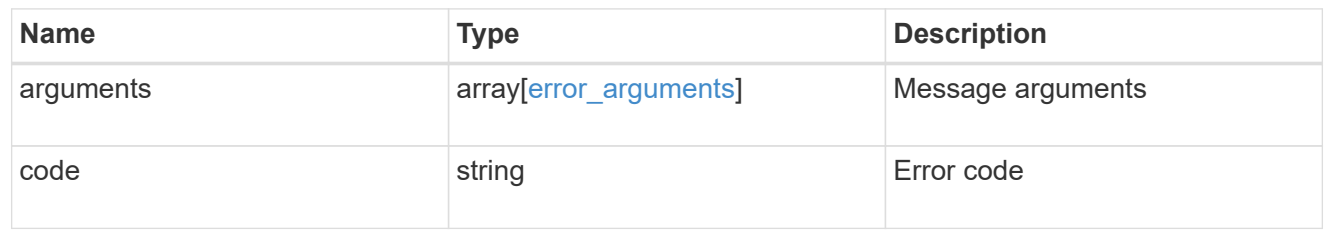

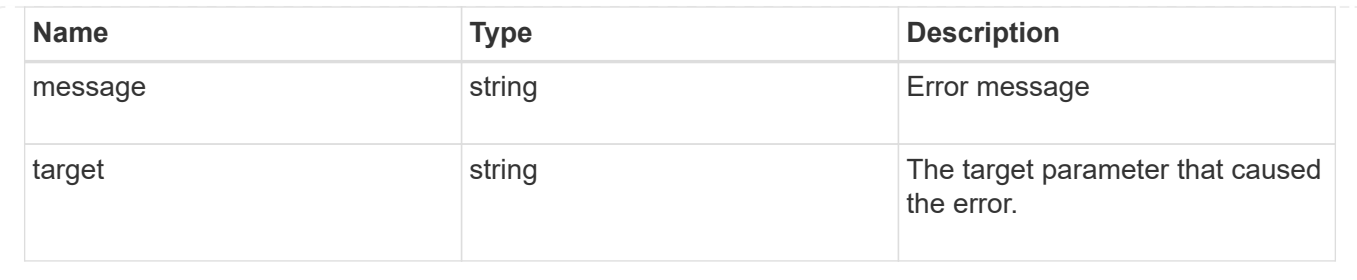

# <span id="page-30-0"></span>**Delete a FlexCache volume**

DELETE /storage/flexcache/flexcaches/{uuid}

#### **Introduced In:** 9.6

Deletes a FlexCache. If a FlexCache volume is online, it is offlined before deletion.

# **Related ONTAP commands**

• volume flexcache delete

### **Learn more**

• [DOC /storage/flexcache/flexcaches](https://docs.netapp.com/us-en/ontap-restapi-991/{relative_path}storage_flexcache_flexcaches_endpoint_overview.html)

### **Parameters**

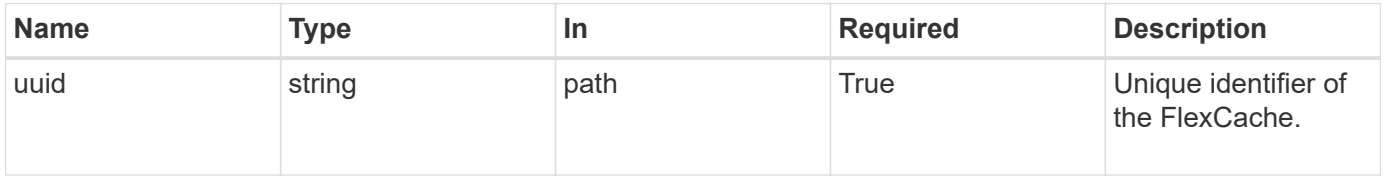

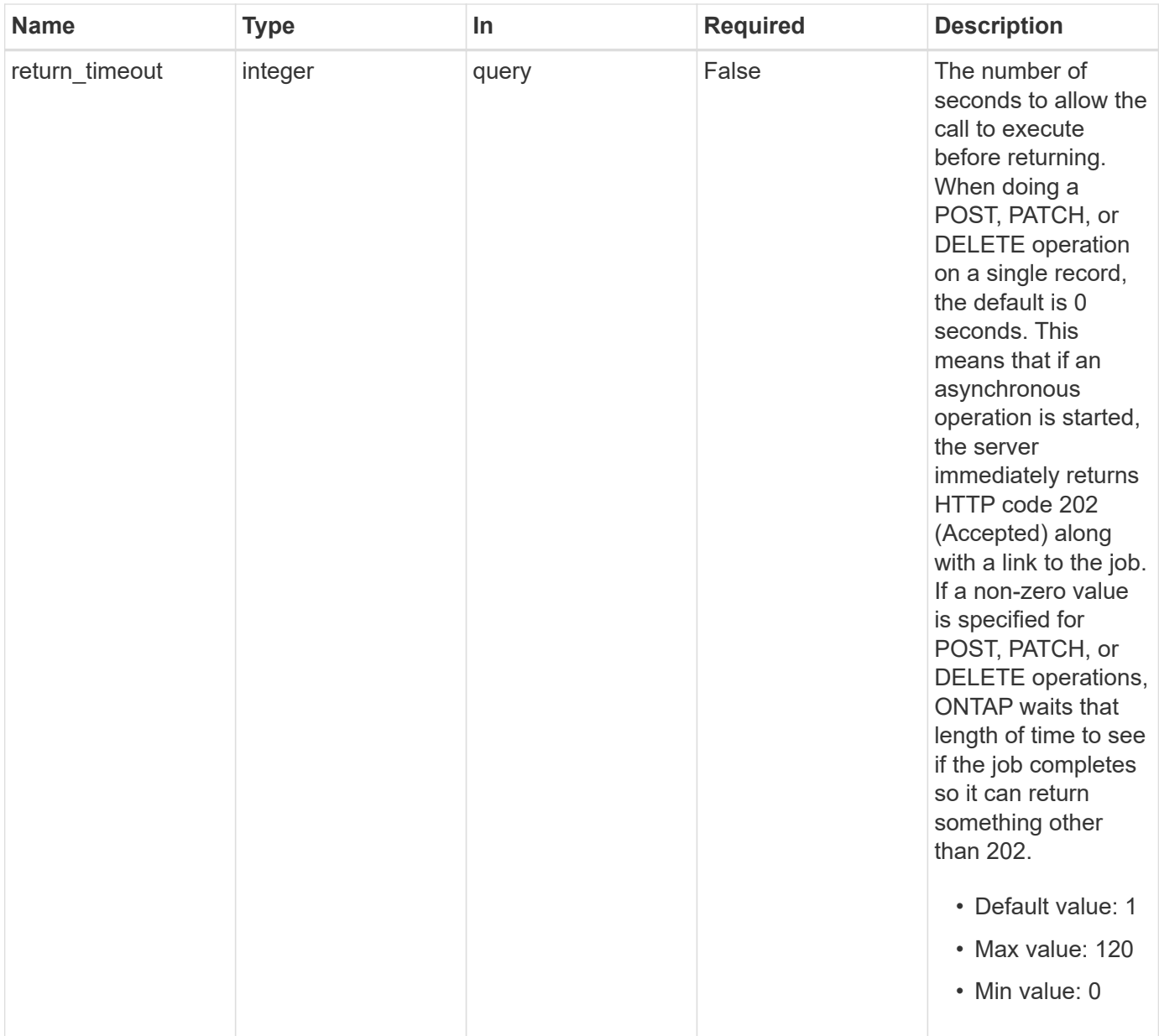

# **Response**

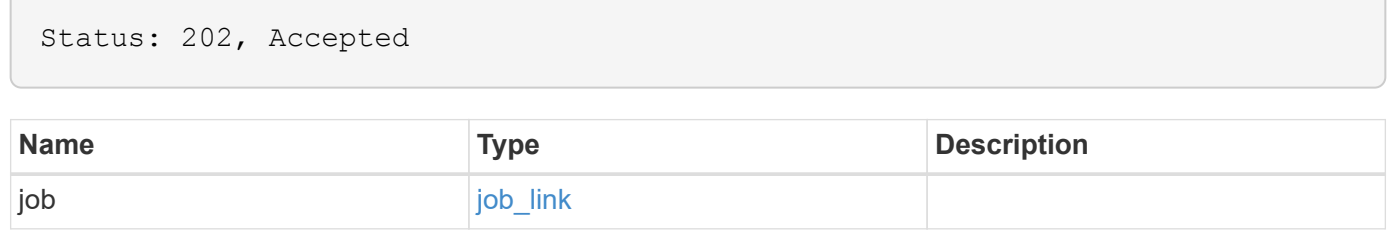

### **Example response**

```
{
   "job": {
     "_links": {
        "self": {
          "href": "/api/resourcelink"
        }
      },
      "uuid": "string"
   }
}
```
## **Error**

Status: Default

## ONTAP Error Response Codes

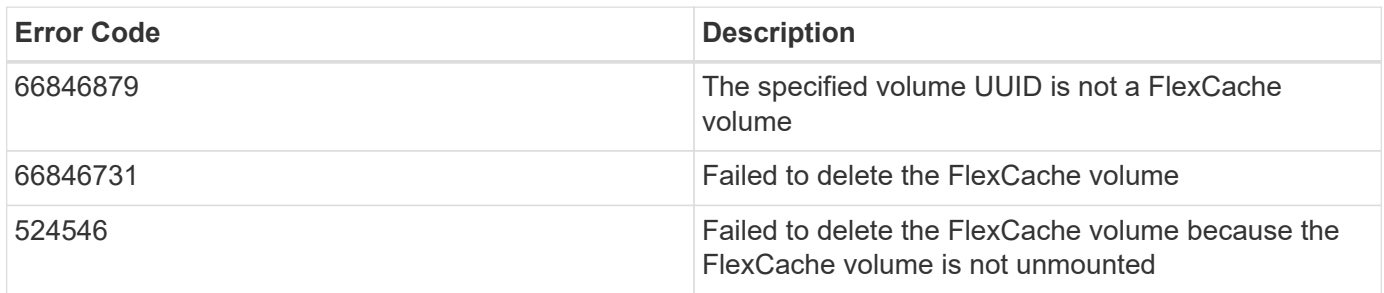

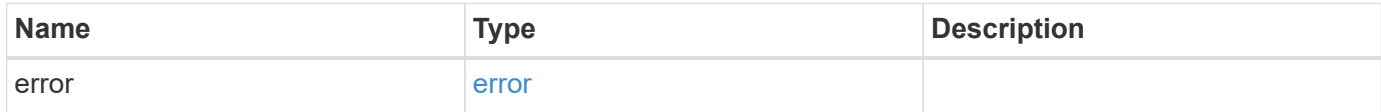

#### **Example error**

```
{
   "error": {
     "arguments": {
       "code": "string",
      "message": "string"
     },
     "code": "4",
     "message": "entry doesn't exist",
     "target": "uuid"
   }
}
```
# **Definitions**

#### **See Definitions**

href

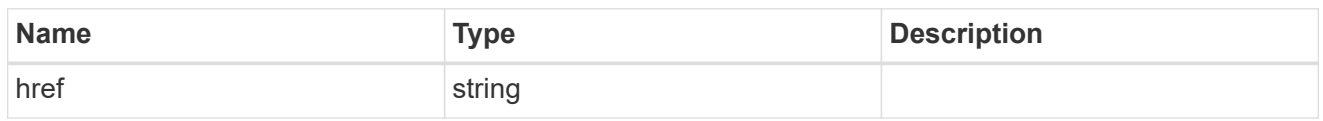

\_links

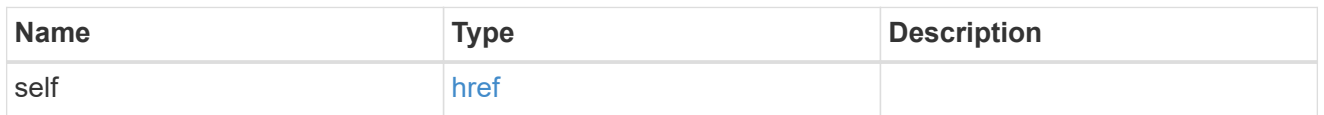

#### job\_link

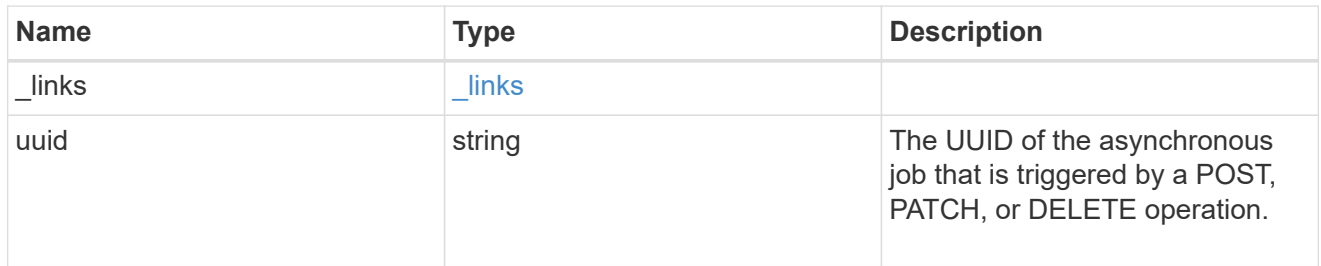

#### error\_arguments

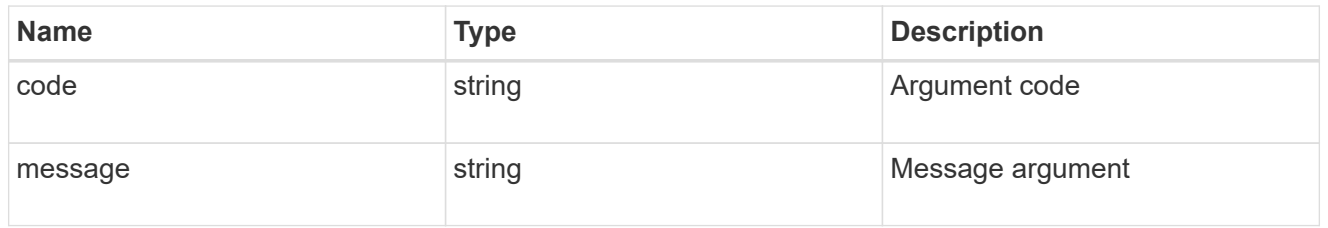

error

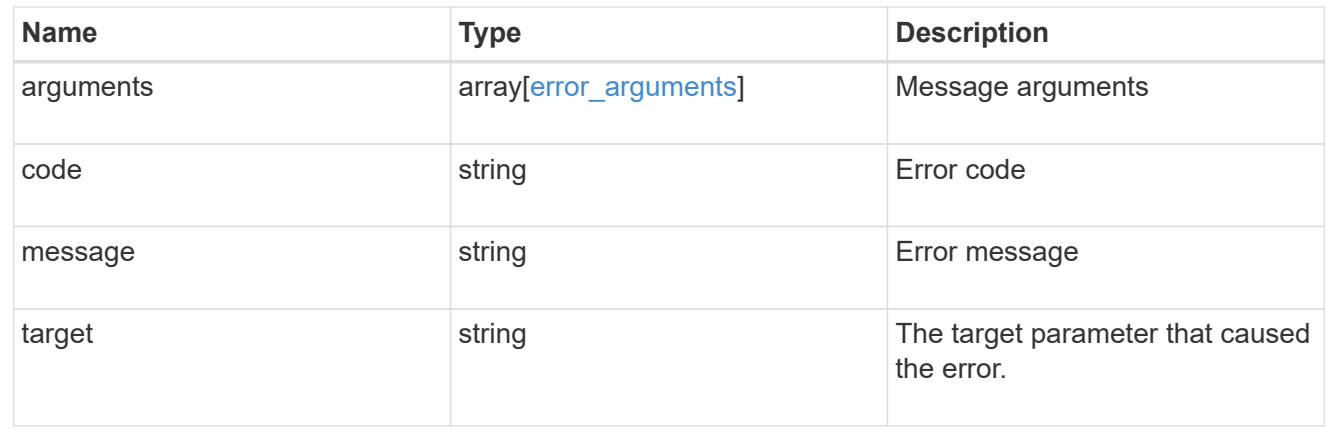

# <span id="page-34-0"></span>**Retrieve attributes of the FlexCache volume in the cluster**

GET /storage/flexcache/flexcaches/{uuid}

#### **Introduced In:** 9.6

Retrieves attributes of the FlexCache in the cluster.

## **Expensive properties**

There is an added cost to retrieving values for these properties. They are included by default in GET. The recommended method to use this API is to filter and retrieve only the required fields. See [Requesting specific](https://docs.netapp.com/us-en/ontap-restapi-991/{relative_path}getting_started_with_the_ontap_rest_api.html#Requesting_specific_fields) [fields](https://docs.netapp.com/us-en/ontap-restapi-991/{relative_path}getting_started_with_the_ontap_rest_api.html#Requesting_specific_fields) to learn more.

- origins.ip\_address IP address of origin.
- origins.size Physical size of origin.
- origins.state State of origin.
- size Physical size of FlexCache.
- guarantee.type Space guarantee style of FlexCache.
- aggregates.name or aggregates.uuid Name or UUID of aggregrate of FlexCache volume.
- path Fully-qualified path of the owning SVM's namespace where the FlexCache is mounted.

## **Related ONTAP commands**

• volume flexcache show

#### **Learn more**

• [DOC /storage/flexcache/flexcaches](https://docs.netapp.com/us-en/ontap-restapi-991/{relative_path}storage_flexcache_flexcaches_endpoint_overview.html)

#### **Parameters**

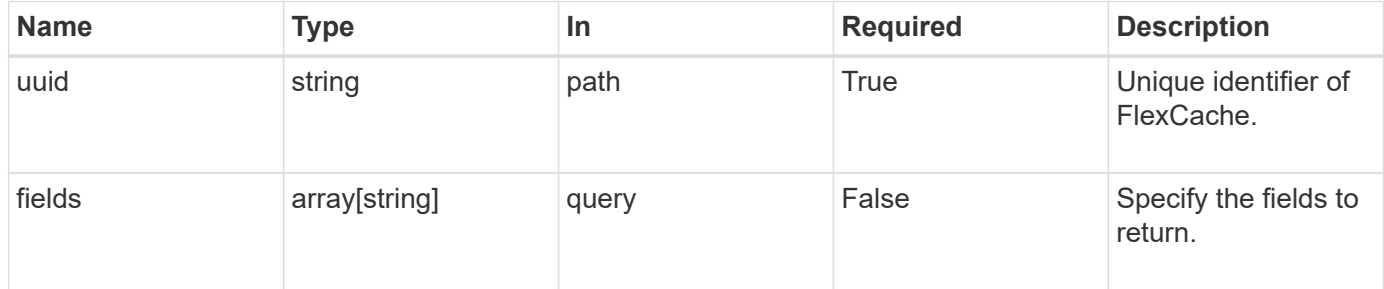

## **Response**

```
Status: 200, Ok
```
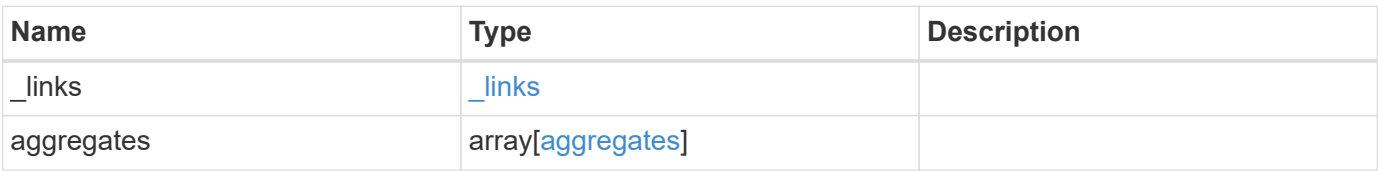

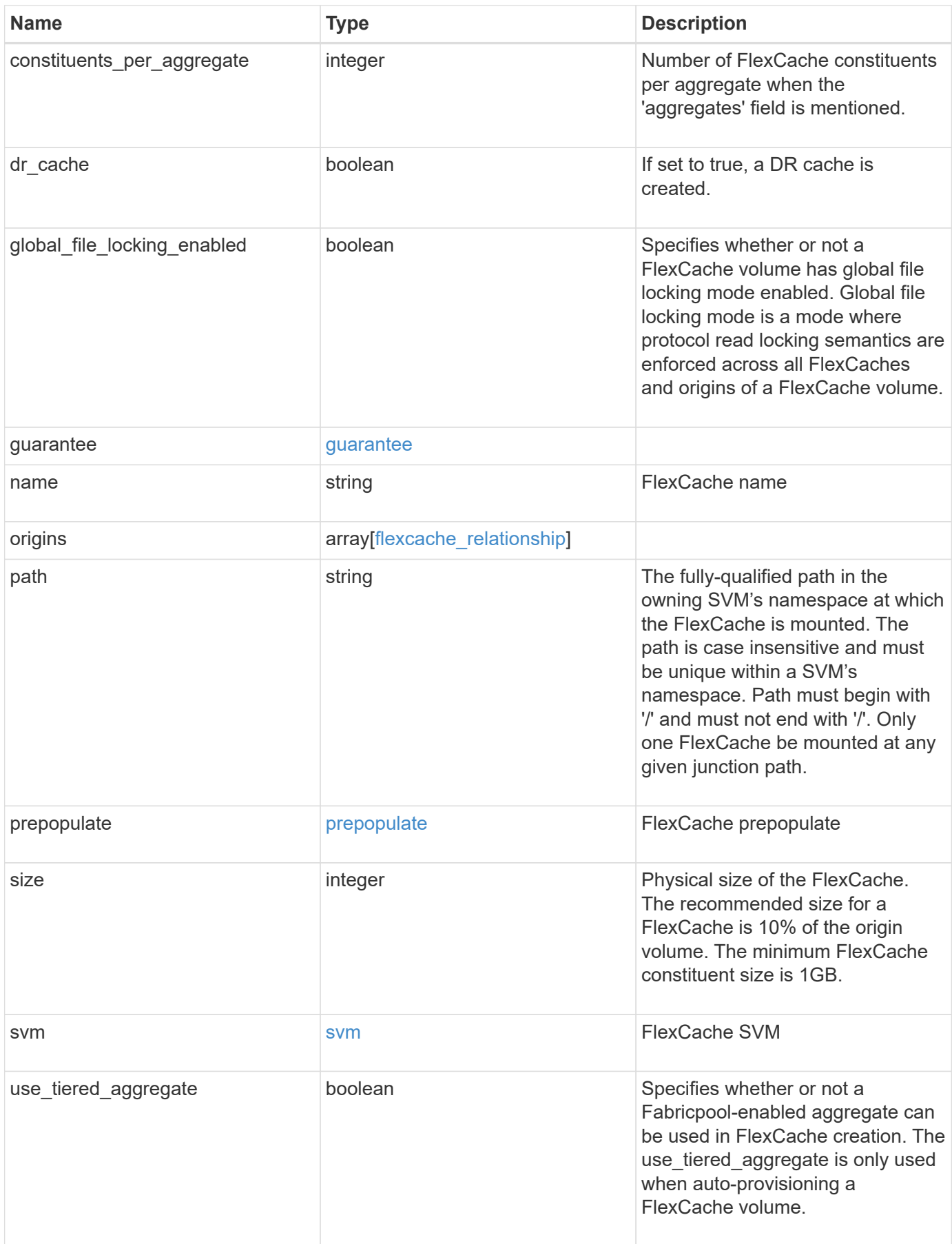

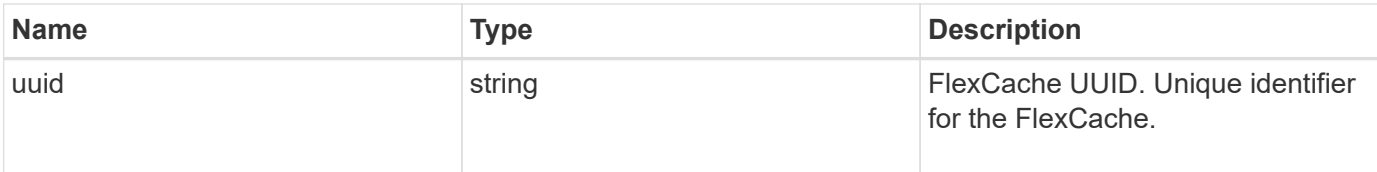

**Example response**

```
{
   "_links": {
      "self": {
        "href": "/api/resourcelink"
     }
   },
   "aggregates": {
     "_links": {
       "self": {
          "href": "/api/resourcelink"
       }
      },
    "name": "aggr1",
      "uuid": "1cd8a442-86d1-11e0-ae1c-123478563412"
   },
   "guarantee": {
     "type": "volume"
   },
 "name": "vol1",
   "origins": {
      "cluster": {
        "_links": {
          "self": {
            "href": "/api/resourcelink"
          }
        },
        "name": "cluster1",
        "uuid": "1cd8a442-86d1-11e0-ae1c-123478563412"
      },
    "create_time": "2018-06-04T19:00:00Z",
    "ip address": "10.10.10.7",
      "size": 0,
      "state": "error",
      "svm": {
        "_links": {
          "self": {
            "href": "/api/resourcelink"
          }
        },
      "name": "svm1",
        "uuid": "02c9e252-41be-11e9-81d5-00a0986138f7"
      },
      "volume": {
        "_links": {
```

```
  "self": {
             "href": "/api/resourcelink"
          }
        },
      "name": "volume1",
        "uuid": "028baa66-41bd-11e9-81d5-00a0986138f7"
     }
    },
    "path": "/user/my_fc",
    "prepopulate": {
   "dir paths": {
     },
     "exclude_dir_paths": {
     }
    },
    "svm": {
     "_links": {
       "self": {
         "href": "/api/resourcelink"
       }
      },
      "name": "svm1",
      "uuid": "02c9e252-41be-11e9-81d5-00a0986138f7"
   },
    "uuid": "1cd8a442-86d1-11e0-ae1c-123478563412"
}
```
# **Error**

Status: Default, Error

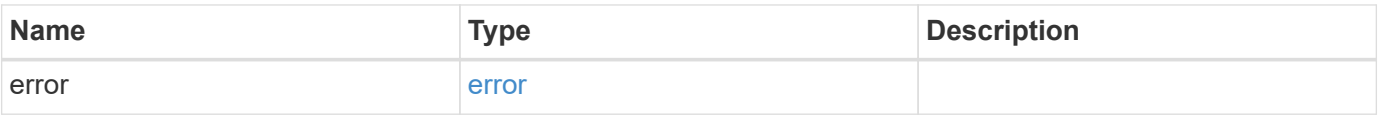

#### **Example error**

```
{
   "error": {
     "arguments": {
       "code": "string",
       "message": "string"
      },
     "code": "4",
     "message": "entry doesn't exist",
     "target": "uuid"
   }
}
```
# **Definitions**

#### **See Definitions**

#### href

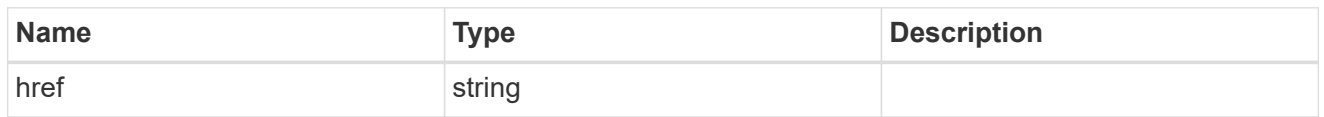

#### \_links

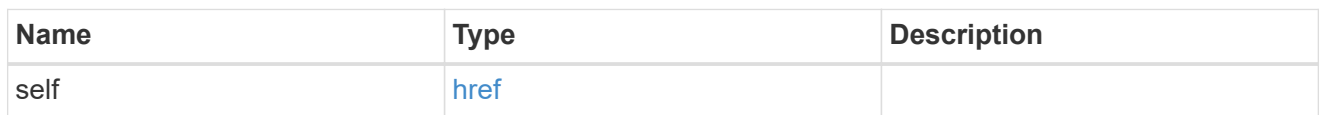

### aggregates

## Aggregate

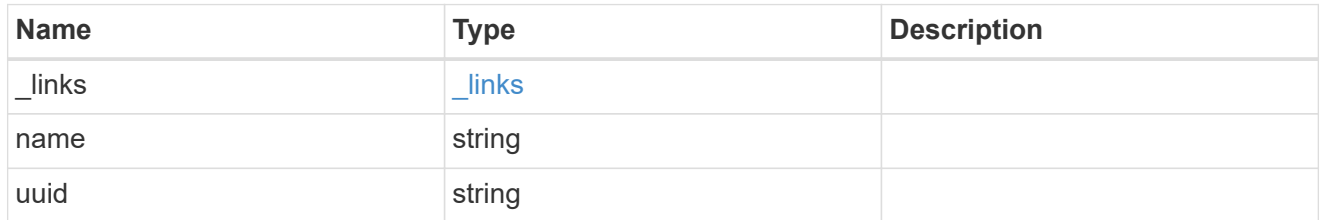

#### guarantee

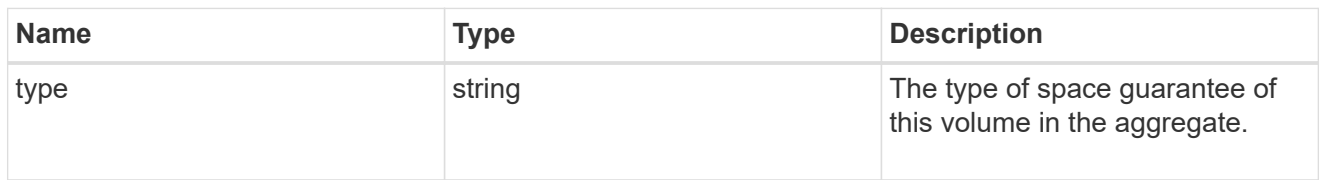

#### cluster

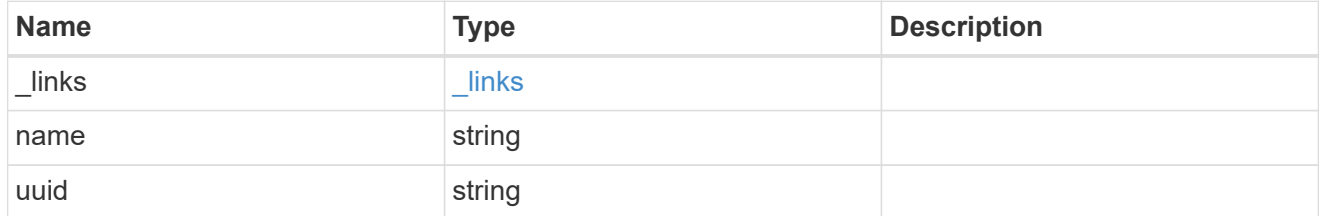

#### svm

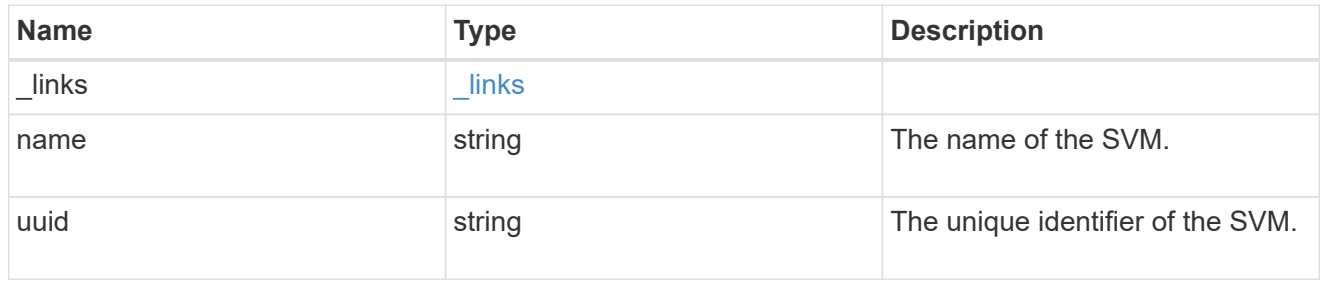

#### volume

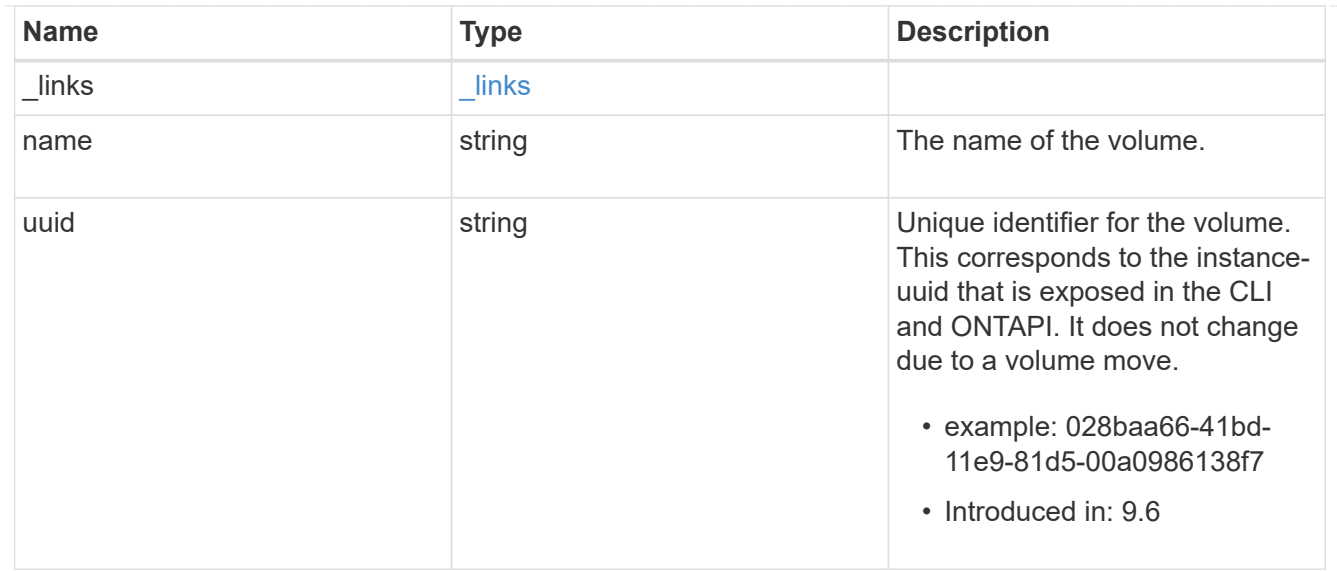

## flexcache\_relationship

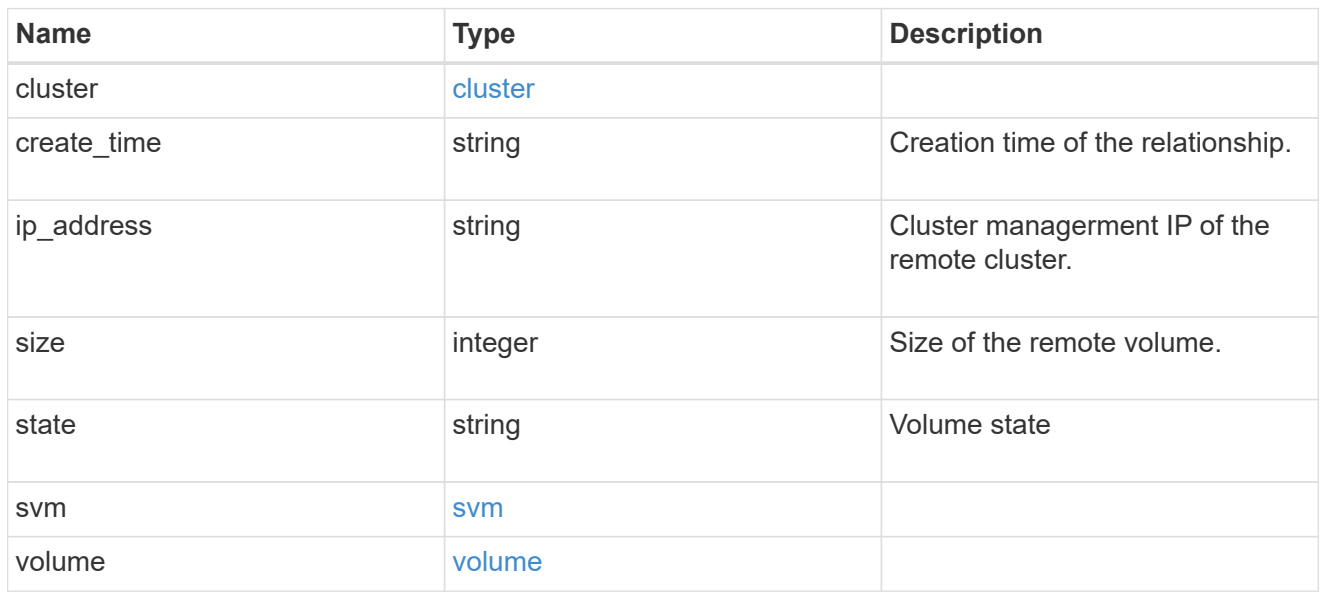

## prepopulate

## FlexCache prepopulate

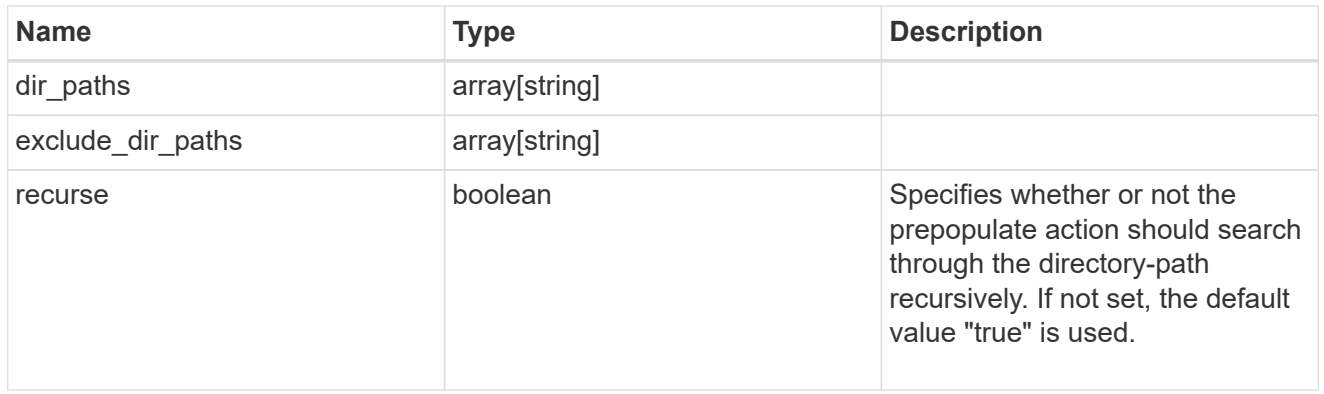

#### svm

#### FlexCache SVM

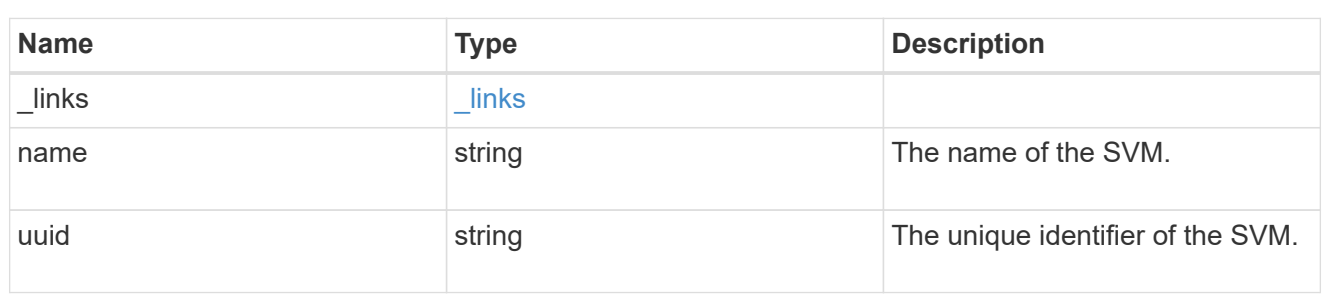

error\_arguments

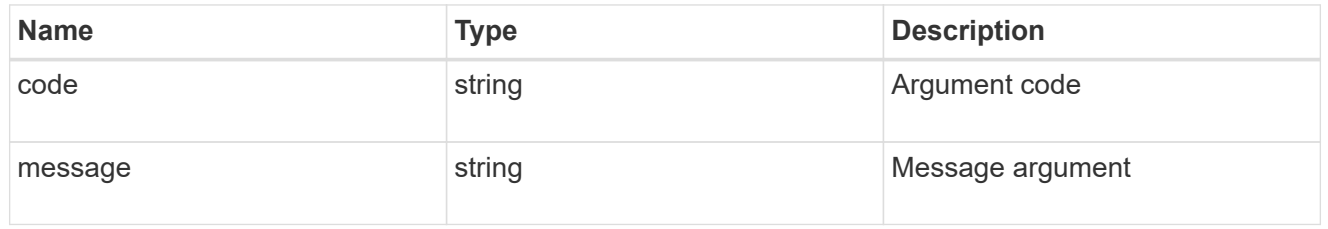

error

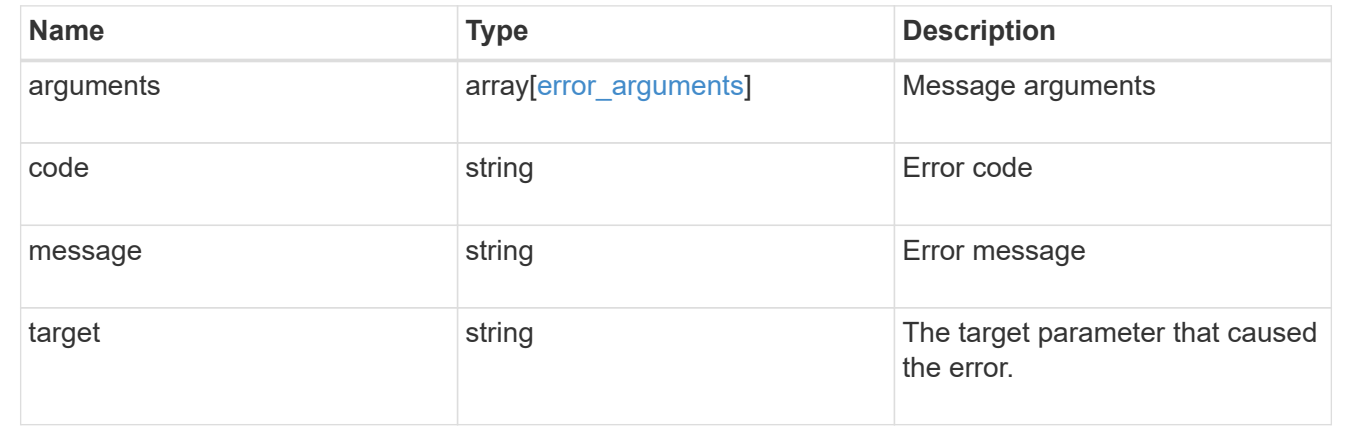

# <span id="page-43-0"></span>**Pre-populate a FlexCache volume in the cluster**

PATCH /storage/flexcache/flexcaches/{uuid}

**Introduced In:** 9.8

Prepopulates a FlexCache volume in the cluster.

## **Required properties**

- uuid FlexCache volume UUID.
- \* prepopulate.dir paths List of directory-paths to be prepopulated for the FlexCache volume.

# **Recommended optional properties**

• prepopulate.exclude\_dir\_paths - List of directory-paths to be excluded from prepopulation for the

FlexCache volume.

# **Default property values**

If not specified in PATCH, the following default property value is assigned:

• prepopulate.recurse - Default value is "true".

# **Related ONTAP commands**

• volume flexcache prepopulate start

### **Learn more**

• [DOC /storage/flexcache/flexcaches](https://docs.netapp.com/us-en/ontap-restapi-991/{relative_path}storage_flexcache_flexcaches_endpoint_overview.html)

### **Parameters**

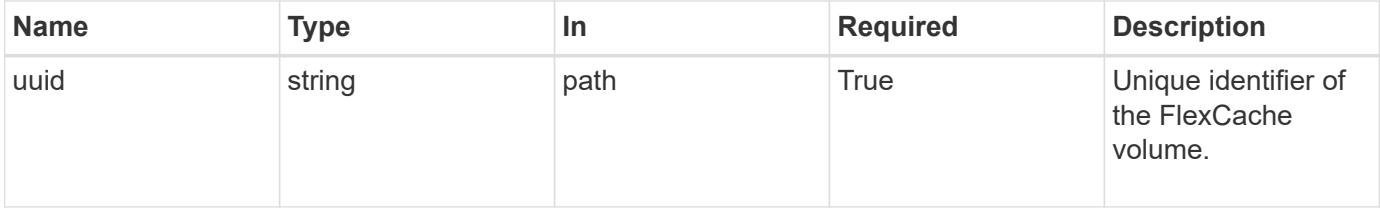

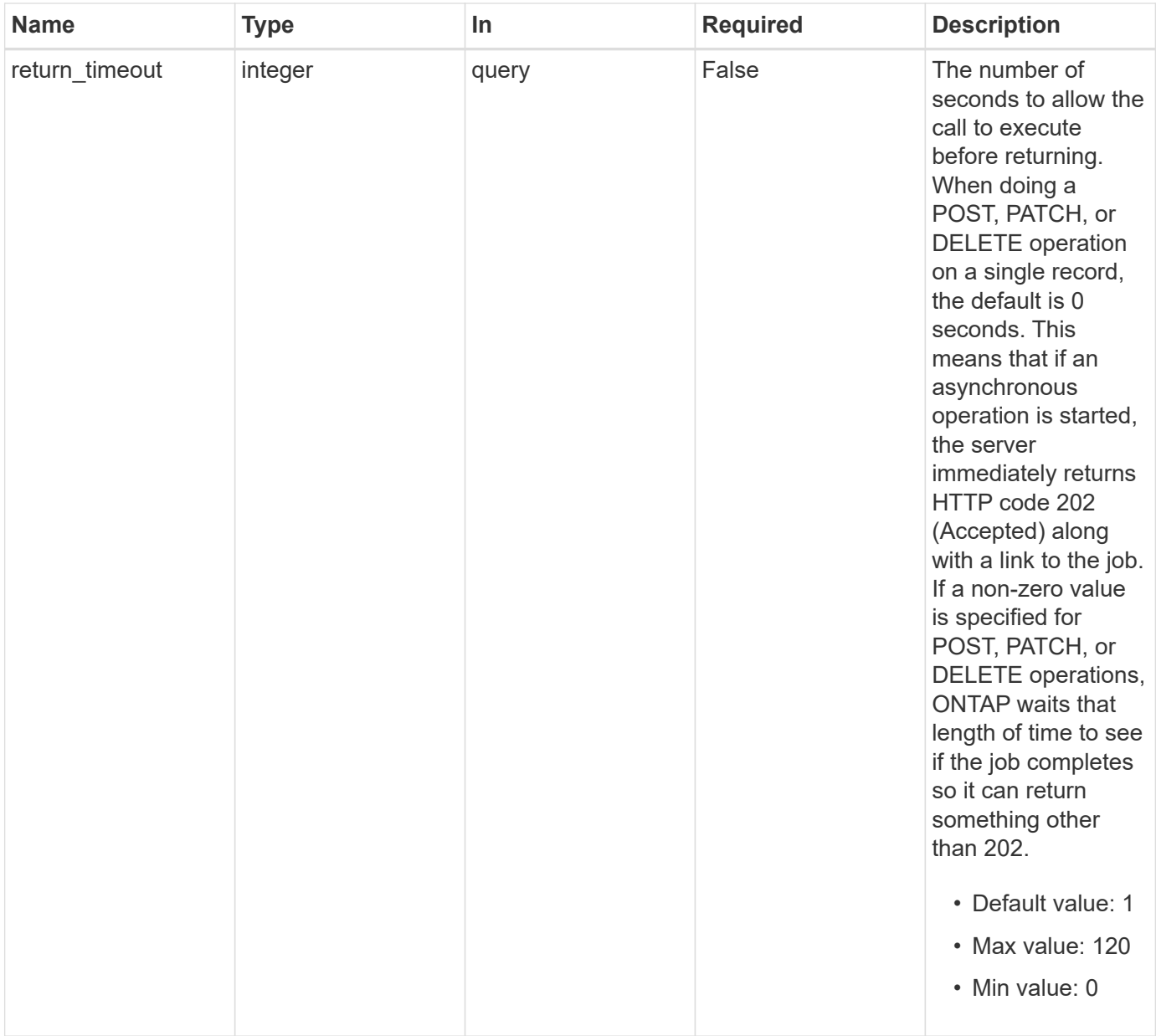

# **Request Body**

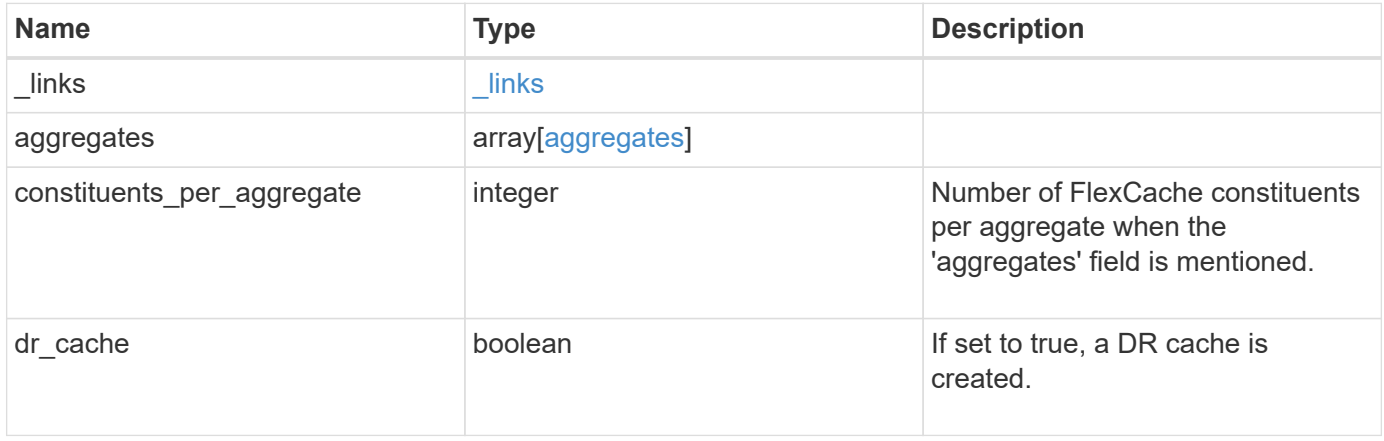

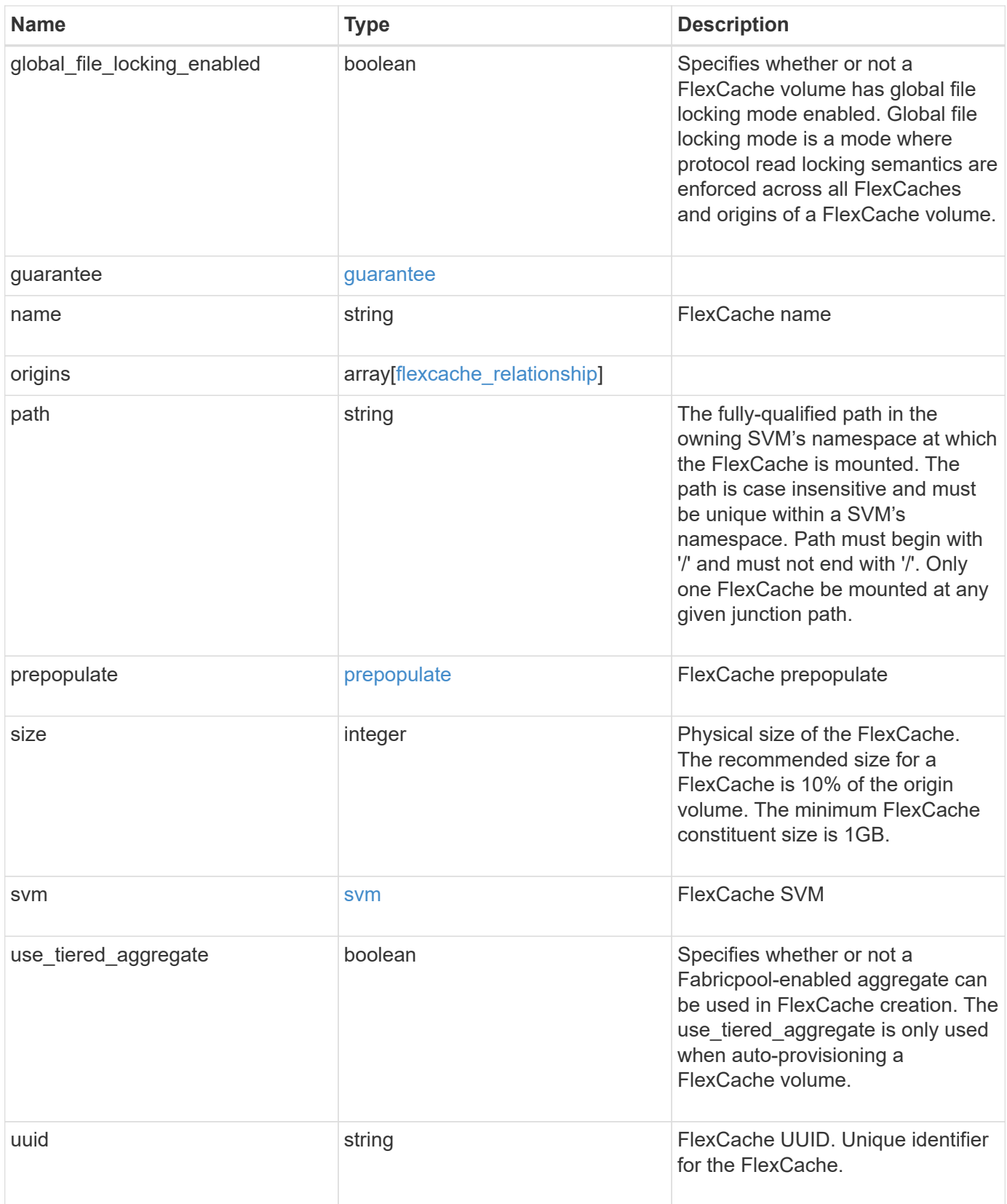

**Example request**

```
{
 " links": {
      "self": {
       "href": "/api/resourcelink"
     }
   },
   "aggregates": {
     "_links": {
       "self": {
         "href": "/api/resourcelink"
       }
      },
    "name": "aggr1",
      "uuid": "1cd8a442-86d1-11e0-ae1c-123478563412"
   },
   "guarantee": {
     "type": "volume"
   },
 "name": "vol1",
   "origins": {
      "cluster": {
        "_links": {
          "self": {
           "href": "/api/resourcelink"
          }
        },
     "name": "cluster1",
        "uuid": "1cd8a442-86d1-11e0-ae1c-123478563412"
      },
    "create time": "2018-06-04T19:00:00Z",
    "ip address": "10.10.10.7",
      "size": 0,
      "state": "error",
      "svm": {
        "_links": {
          "self": {
            "href": "/api/resourcelink"
          }
        },
      "name": "svm1",
        "uuid": "02c9e252-41be-11e9-81d5-00a0986138f7"
      },
      "volume": {
      " links": {
```

```
  "self": {
             "href": "/api/resourcelink"
          }
        },
      "name": "volume1",
        "uuid": "028baa66-41bd-11e9-81d5-00a0986138f7"
      }
    },
    "path": "/user/my_fc",
    "prepopulate": {
   "dir paths": {
     },
     "exclude_dir_paths": {
      }
    },
    "svm": {
     "_links": {
       "self": {
          "href": "/api/resourcelink"
       }
      },
      "name": "svm1",
      "uuid": "02c9e252-41be-11e9-81d5-00a0986138f7"
   },
    "uuid": "1cd8a442-86d1-11e0-ae1c-123478563412"
}
```
## **Response**

Status: 202, Accepted

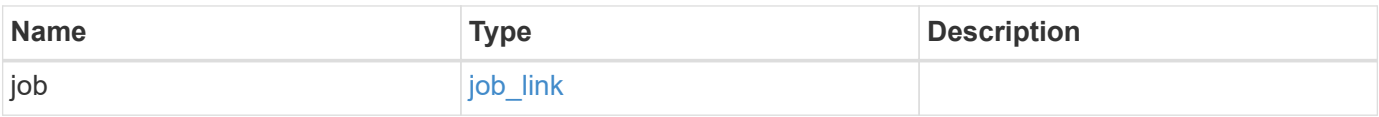

### **Example response**

```
{
   "job": {
     "_links": {
       "self": {
          "href": "/api/resourcelink"
       }
      },
      "uuid": "string"
   }
}
```
## **Error**

Status: Default

## ONTAP Error Response Codes

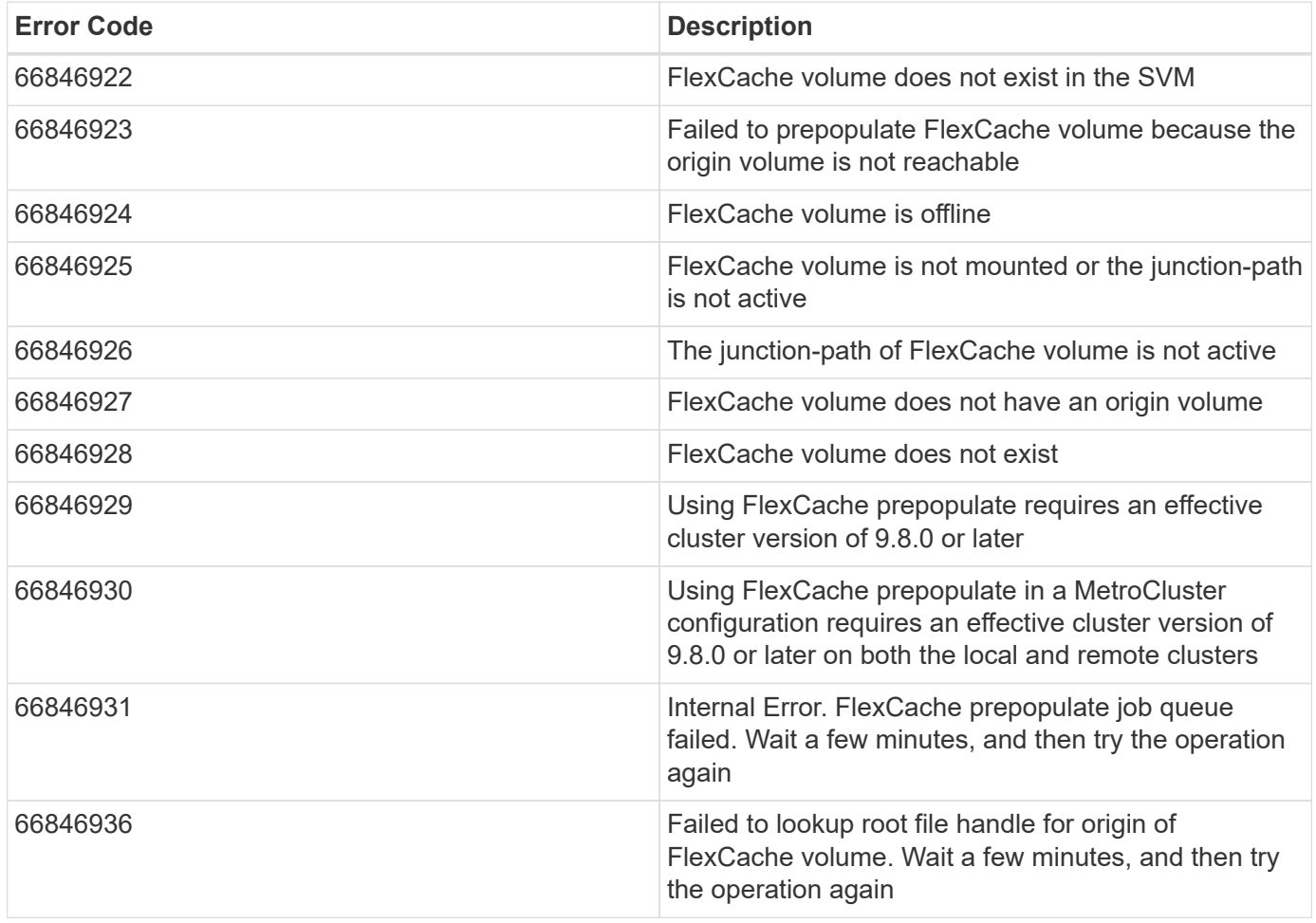

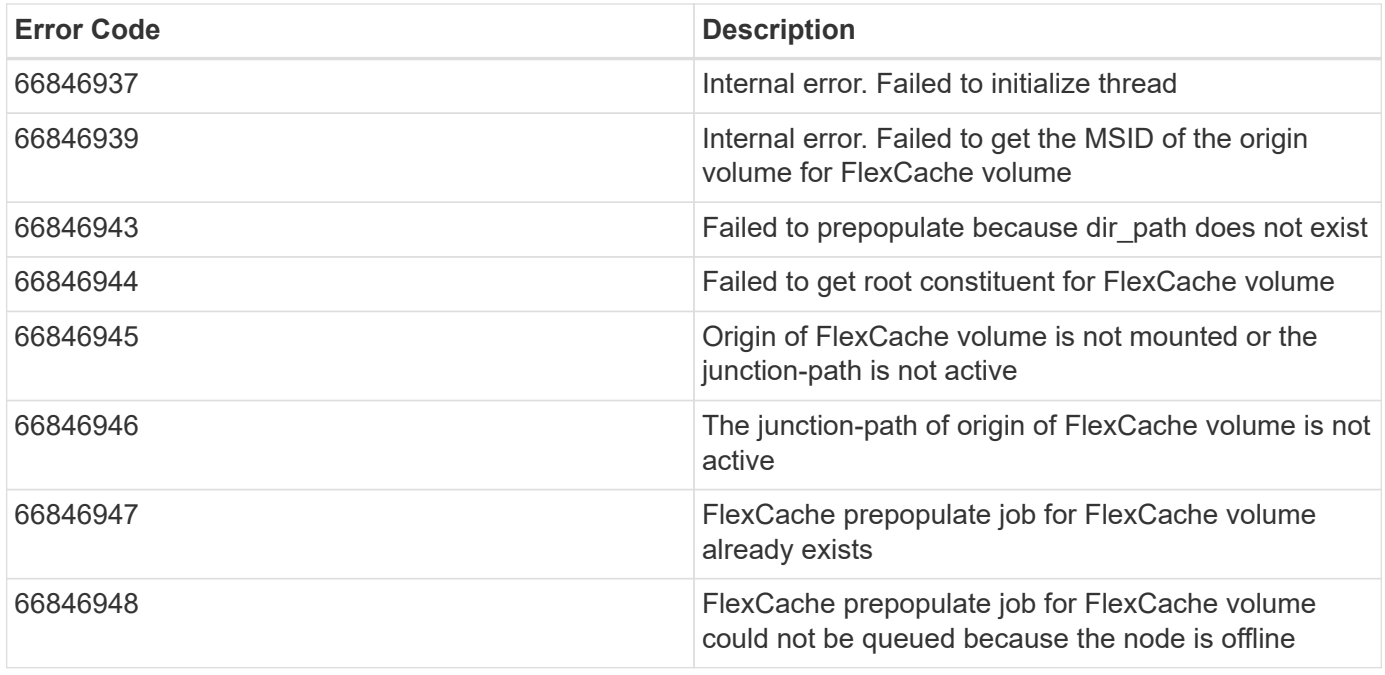

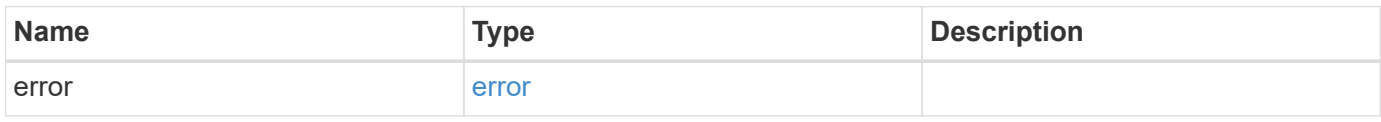

### **Example error**

```
{
   "error": {
     "arguments": {
     "code": "string",
       "message": "string"
     },
      "code": "4",
      "message": "entry doesn't exist",
     "target": "uuid"
   }
}
```
# **Definitions**

#### **See Definitions**

#### href

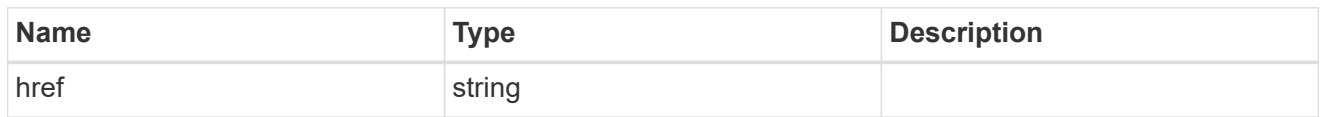

#### \_links

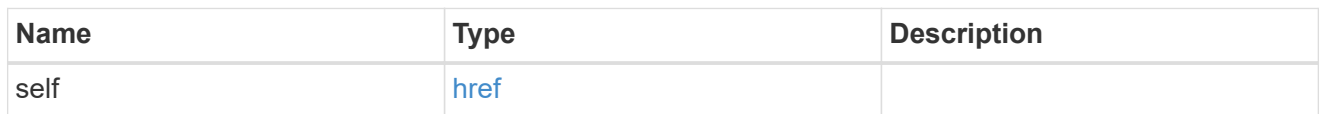

### aggregates

## Aggregate

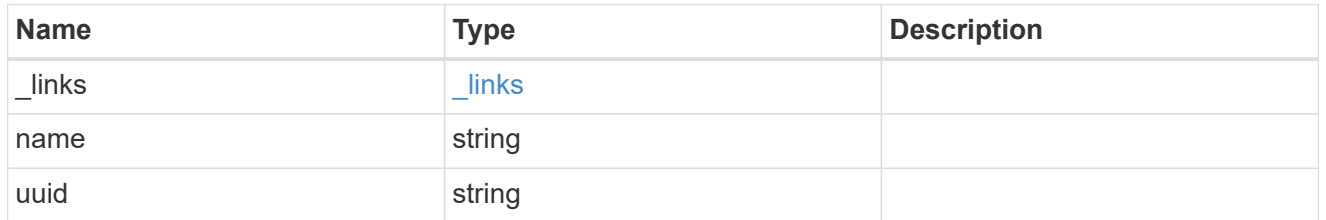

#### guarantee

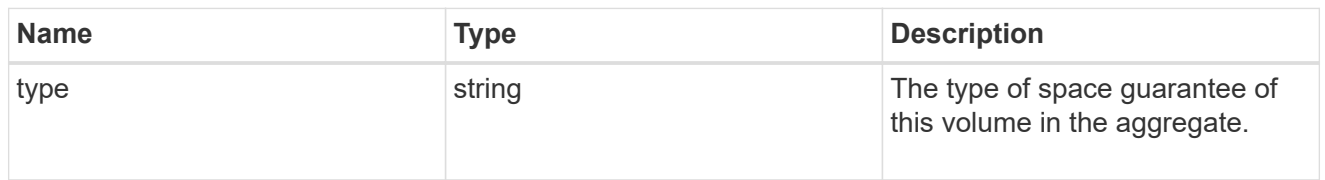

#### cluster

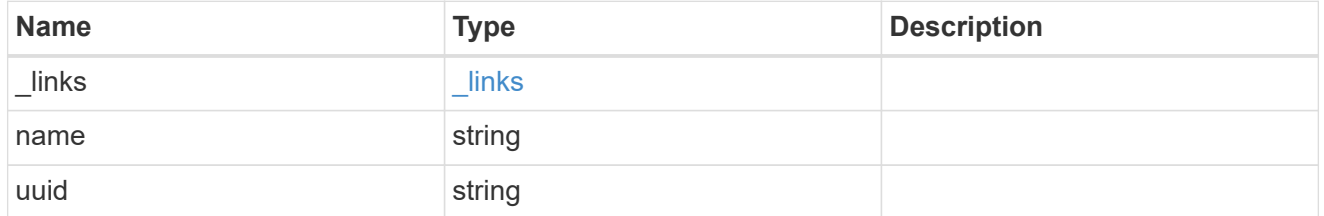

#### svm

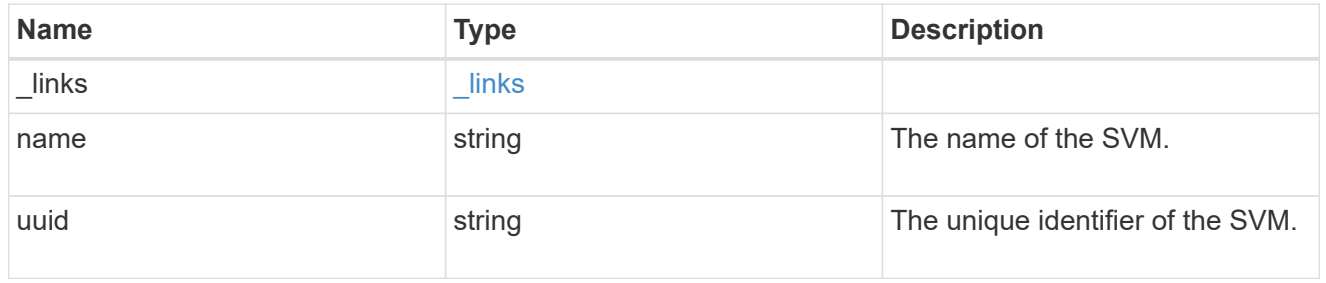

#### volume

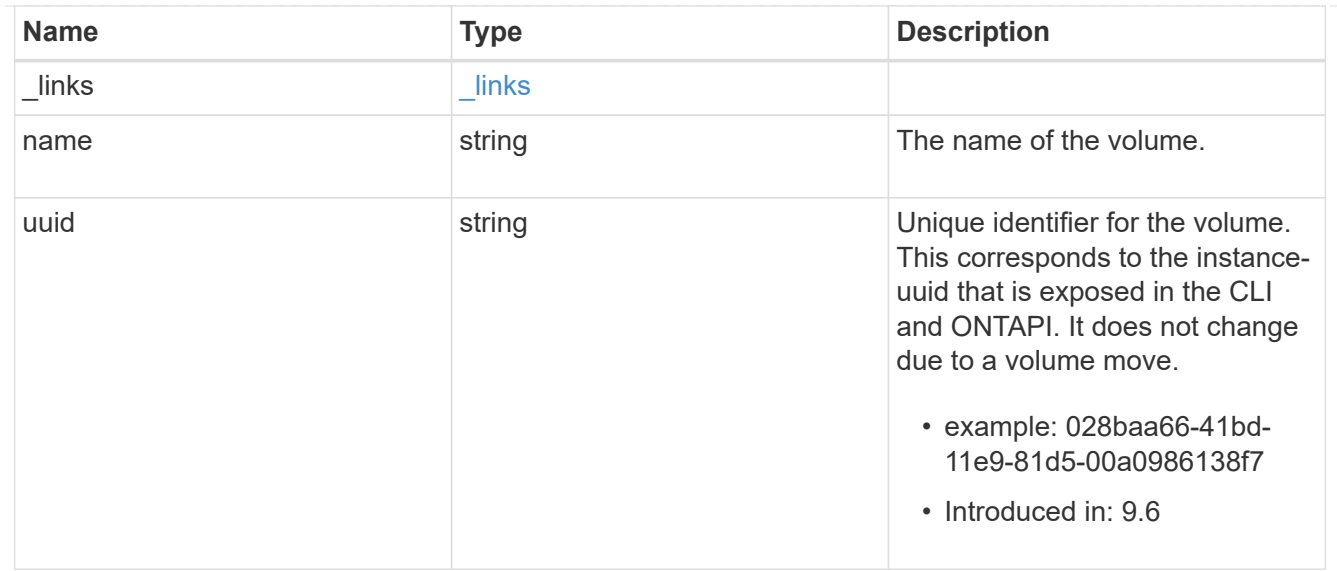

## flexcache\_relationship

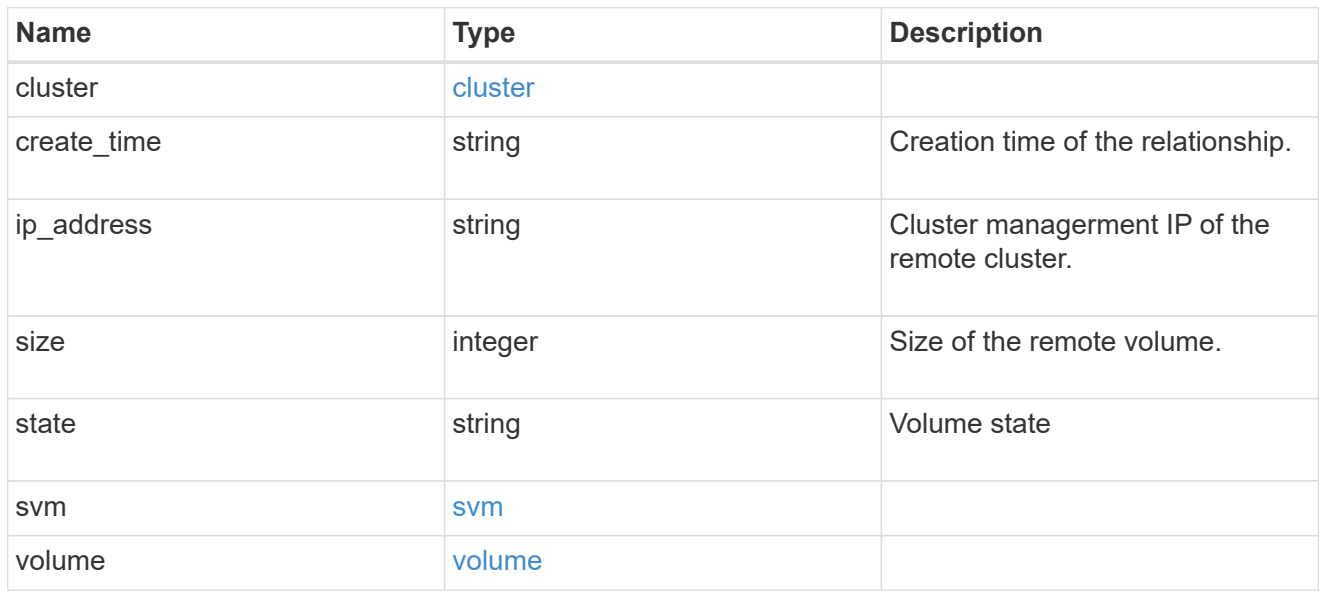

## prepopulate

## FlexCache prepopulate

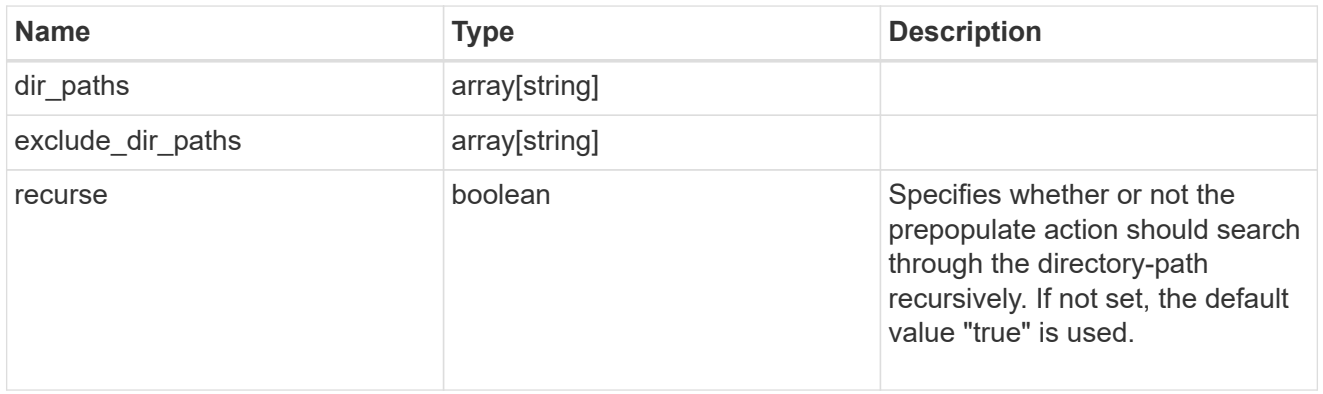

#### svm

#### FlexCache SVM

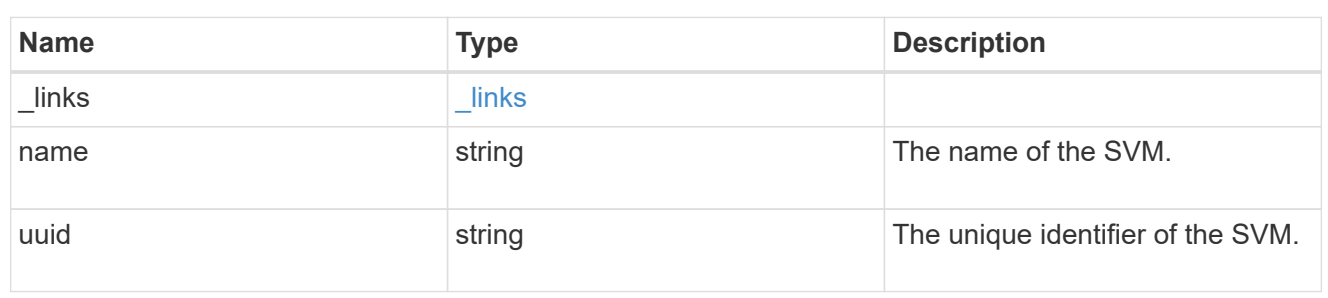

flexcache

Defines the cache endpoint of FlexCache.

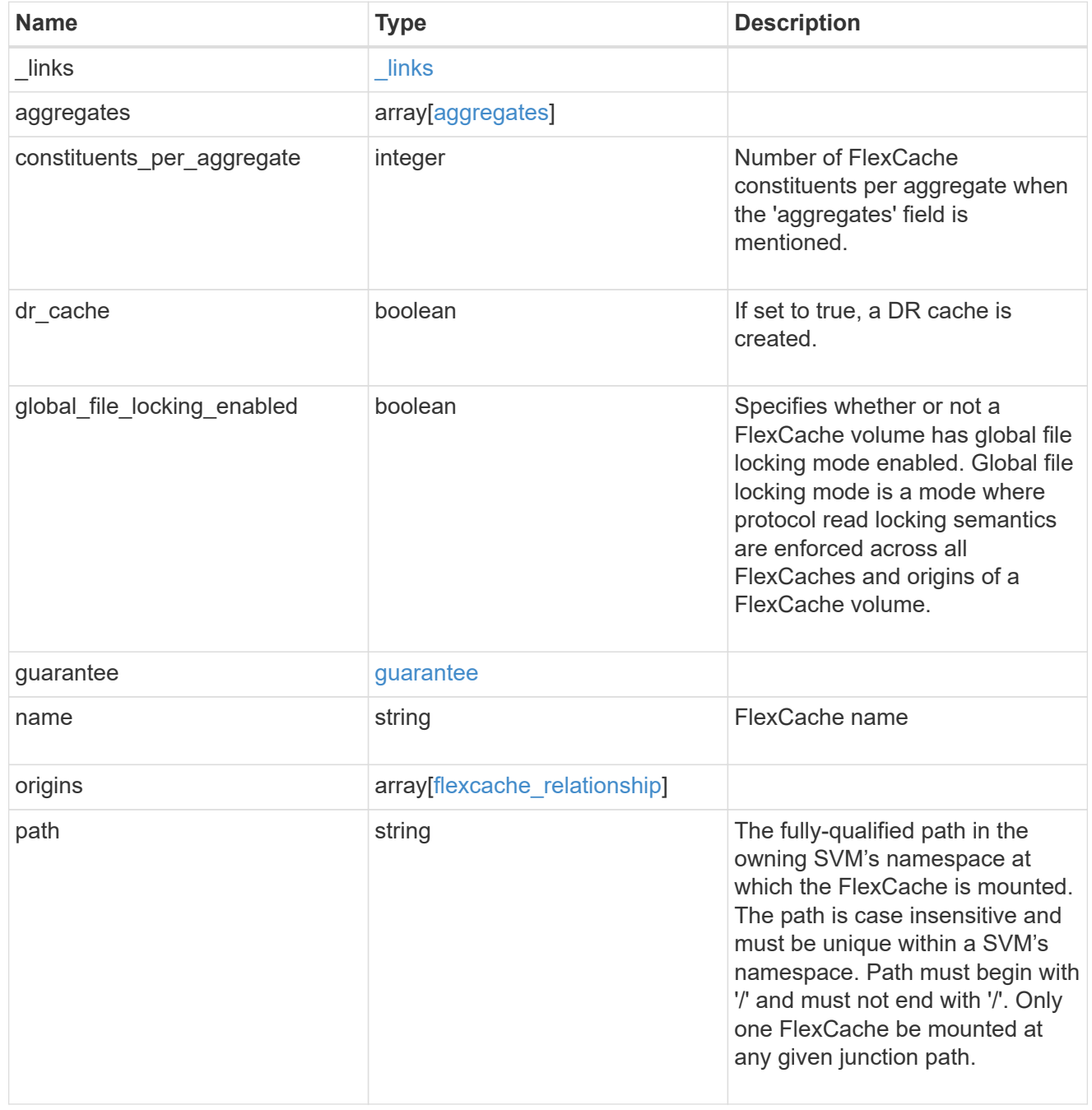

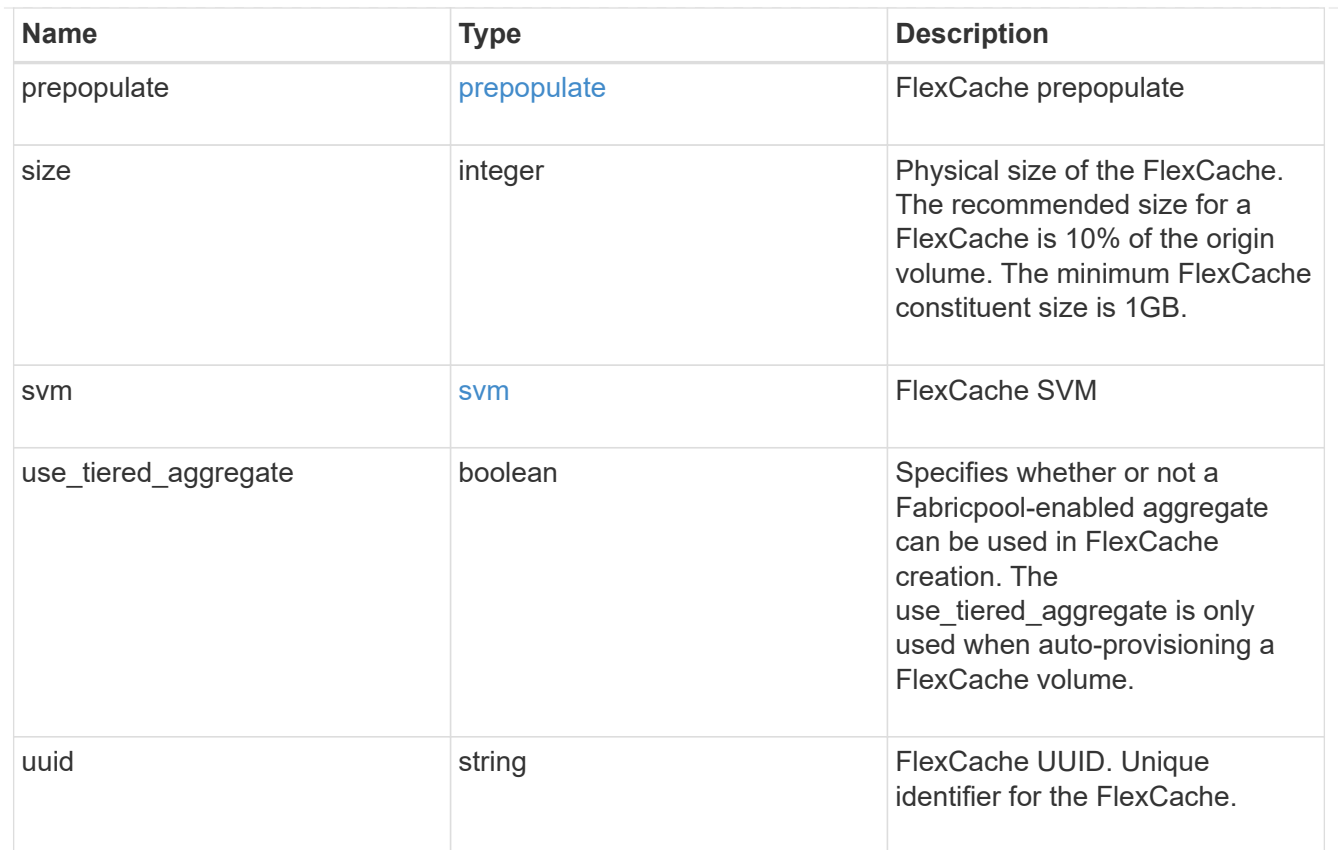

# job\_link

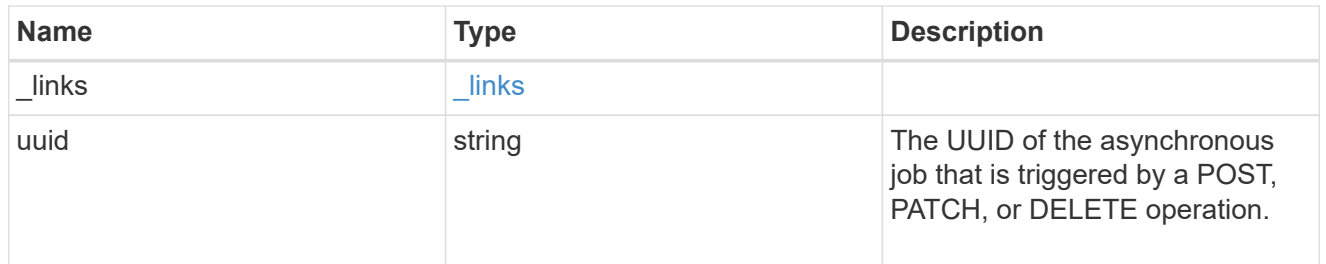

### error\_arguments

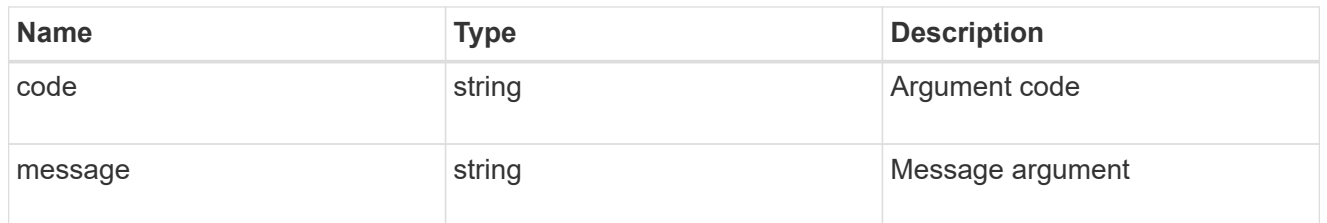

#### error

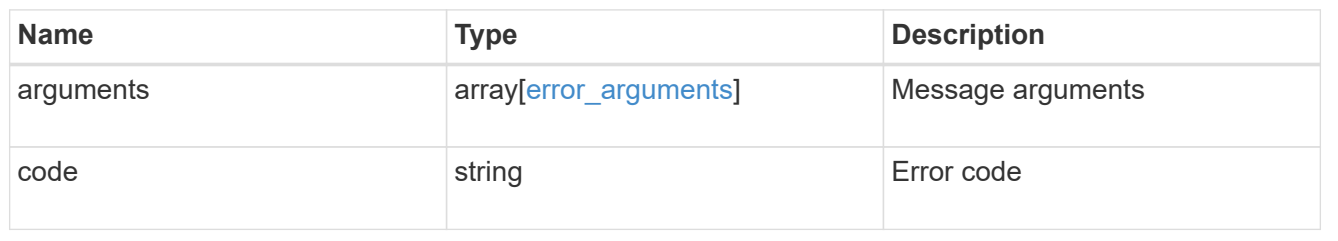

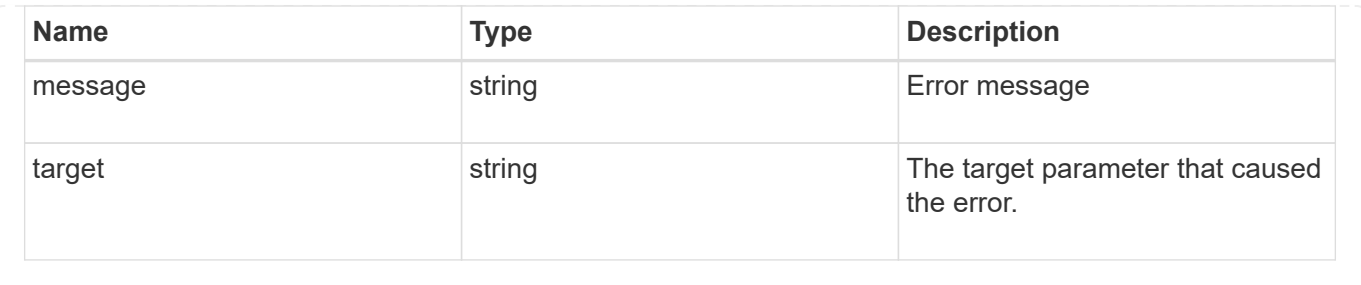

#### **Copyright information**

Copyright © 2024 NetApp, Inc. All Rights Reserved. Printed in the U.S. No part of this document covered by copyright may be reproduced in any form or by any means—graphic, electronic, or mechanical, including photocopying, recording, taping, or storage in an electronic retrieval system—without prior written permission of the copyright owner.

Software derived from copyrighted NetApp material is subject to the following license and disclaimer:

THIS SOFTWARE IS PROVIDED BY NETAPP "AS IS" AND WITHOUT ANY EXPRESS OR IMPLIED WARRANTIES, INCLUDING, BUT NOT LIMITED TO, THE IMPLIED WARRANTIES OF MERCHANTABILITY AND FITNESS FOR A PARTICULAR PURPOSE, WHICH ARE HEREBY DISCLAIMED. IN NO EVENT SHALL NETAPP BE LIABLE FOR ANY DIRECT, INDIRECT, INCIDENTAL, SPECIAL, EXEMPLARY, OR CONSEQUENTIAL DAMAGES (INCLUDING, BUT NOT LIMITED TO, PROCUREMENT OF SUBSTITUTE GOODS OR SERVICES; LOSS OF USE, DATA, OR PROFITS; OR BUSINESS INTERRUPTION) HOWEVER CAUSED AND ON ANY THEORY OF LIABILITY, WHETHER IN CONTRACT, STRICT LIABILITY, OR TORT (INCLUDING NEGLIGENCE OR OTHERWISE) ARISING IN ANY WAY OUT OF THE USE OF THIS SOFTWARE, EVEN IF ADVISED OF THE POSSIBILITY OF SUCH DAMAGE.

NetApp reserves the right to change any products described herein at any time, and without notice. NetApp assumes no responsibility or liability arising from the use of products described herein, except as expressly agreed to in writing by NetApp. The use or purchase of this product does not convey a license under any patent rights, trademark rights, or any other intellectual property rights of NetApp.

The product described in this manual may be protected by one or more U.S. patents, foreign patents, or pending applications.

LIMITED RIGHTS LEGEND: Use, duplication, or disclosure by the government is subject to restrictions as set forth in subparagraph (b)(3) of the Rights in Technical Data -Noncommercial Items at DFARS 252.227-7013 (FEB 2014) and FAR 52.227-19 (DEC 2007).

Data contained herein pertains to a commercial product and/or commercial service (as defined in FAR 2.101) and is proprietary to NetApp, Inc. All NetApp technical data and computer software provided under this Agreement is commercial in nature and developed solely at private expense. The U.S. Government has a nonexclusive, non-transferrable, nonsublicensable, worldwide, limited irrevocable license to use the Data only in connection with and in support of the U.S. Government contract under which the Data was delivered. Except as provided herein, the Data may not be used, disclosed, reproduced, modified, performed, or displayed without the prior written approval of NetApp, Inc. United States Government license rights for the Department of Defense are limited to those rights identified in DFARS clause 252.227-7015(b) (FEB 2014).

#### **Trademark information**

NETAPP, the NETAPP logo, and the marks listed at<http://www.netapp.com/TM>are trademarks of NetApp, Inc. Other company and product names may be trademarks of their respective owners.